# 123

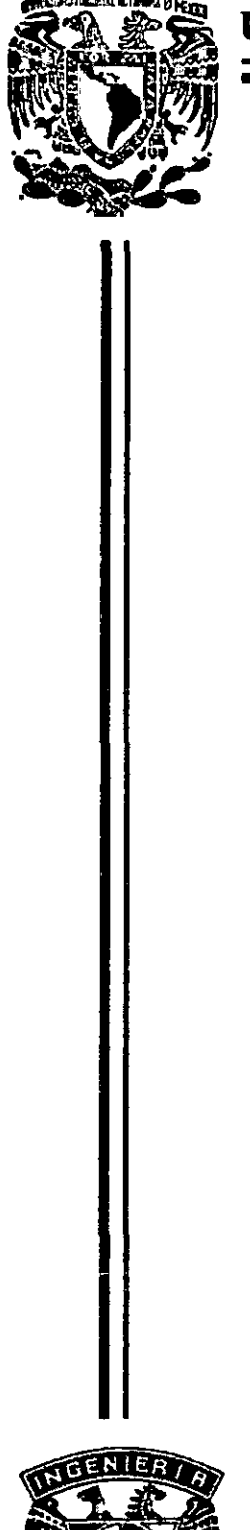

# UNIVERSIDAD NACIONAL AUTÓNOMA DE MÉXICO

**FACULTAD DE INGENIERÍA** 

# **APLICACIÓN DEL MATLAB** EN INGENIERÍA CIVIL

ESIS T

Que para obtener el título de:

**INGENIERO CIVIL** 

Presenta:

### **DAVID ISRAEL RODRÍGUEZ GALICIA**

**DIRECTOR DE TESIS** 

ZER 30'S

Dr. MOISÉS BEREZOWSKY VERDUZCO

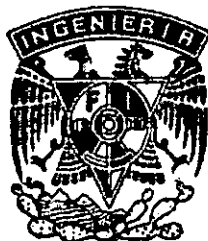

MÉXICO, D.F.

2001

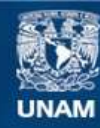

Universidad Nacional Autónoma de México

**UNAM – Dirección General de Bibliotecas Tesis Digitales Restricciones de uso**

#### **DERECHOS RESERVADOS © PROHIBIDA SU REPRODUCCIÓN TOTAL O PARCIAL**

Todo el material contenido en esta tesis esta protegido por la Ley Federal del Derecho de Autor (LFDA) de los Estados Unidos Mexicanos (México).

**Biblioteca Central** 

Dirección General de Bibliotecas de la UNAM

El uso de imágenes, fragmentos de videos, y demás material que sea objeto de protección de los derechos de autor, será exclusivamente para fines educativos e informativos y deberá citar la fuente donde la obtuvo mencionando el autor o autores. Cualquier uso distinto como el lucro, reproducción, edición o modificación, será perseguido y sancionado por el respectivo titular de los Derechos de Autor.

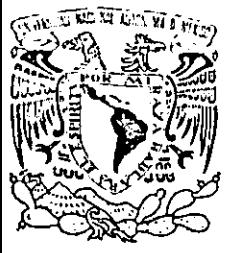

ER1DAD NACIONAL AV PNOMA DT MEXICO

> **FACULTAD DE INGENIERIA DIRECCION** FING/DCTG/SEAC/UTIT/014/00

Señor · DAVID ISRAEL RODRIGUEZ GALICIA Presente

En atención a su solicitud me es grato hacer de su conocimiento el tema que propuso el profesor DR, MOISES BEREZOWSKY VERDUZCO, que aprobó esta Dirección, para que lo desarrolle usted como tesis de su examen profesional de INGENIERO CIVIL.

#### "APLICACIÓN DEL MATLAB EN INGENIERIA CIVIL"

#### **INTRODUCCION**

**CONCEPTOS ELEMENTALES DEL MATLAB** I.

APLICACIÓN DEL MATLAB EN PROBLEMAS DE INGENIERIA CIVIL **II.** 

#### $III.$ **CONCLUSIONES BIBLIOGRAFIA**

Ruego a usted cumplir con la disposición de la Dirección General de la Administración Escolar en el sentido de que se imprima en lugar visible de cada ejemplar de la tesis el Título de ésta.

Asimismo le recuerdo que la Ley de Profesiones estipula que deberá prestar servicio social durante un tiempo mínimo de seis meses como requisito para sustentar Examen Profesional.

Atentamente "POR MI RAZA HABLARA EL ESPIRITU" Cd. Universitatia a <del>-26 de</del> EL DIRECTOR **CERA** ᅋᆏ CFB<del>/GMP/</del>hisi<u>r</u>

A quienes les debo todo lo que soy, mis padres

# **LYDIA GALICIA MANCILLA**

y

# **DAVID RODRÍGUEZ GAYOSSO**

A mi hermana VERO por su ejemplo.

Mi mas sincero agradecimiento a todas *y* cada una de las personas que depositaron su confianza en mi, *y* que han estado conmigo en los momentos más dulces *y* amargos que nos da la vida.

Gracias por todo

## **INDICE**

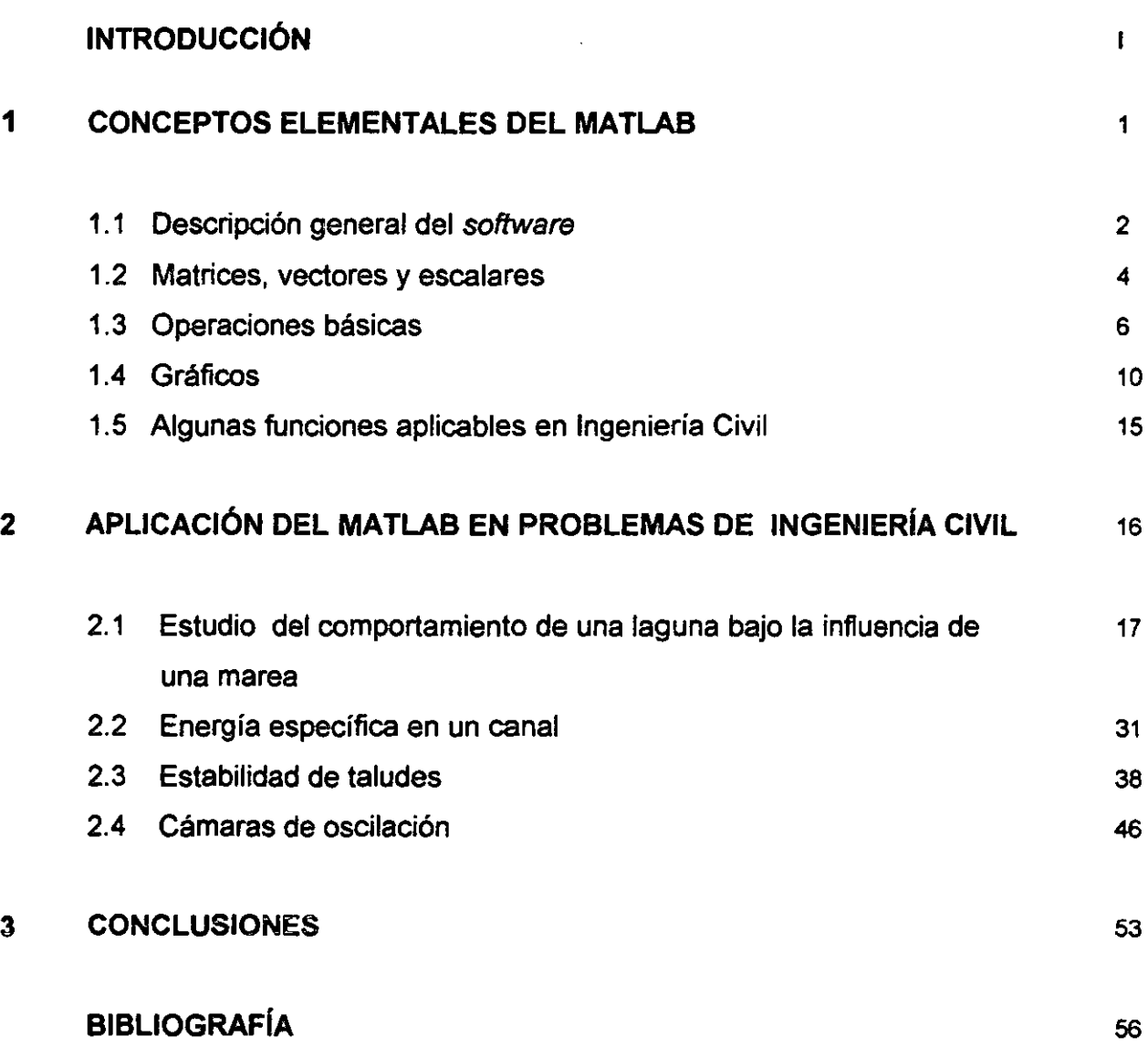

# **INTRODUCCIÓN**

En años recientes han aparecido una gran variedad de paquetes o software para resolver de manera rápida y eficiente problemas en el campo tecnológico.

Actualmente se pueden encontrar en el mercado herramientas de software para distintos usos; a continuación se mencionan algunos de ellos y sus características.

Un software es un programa que ha sido hecho para facilitar el desarrollo de instrucciones específicas, como por ejemplo, los procesadores de palabras (como Word, Work's, o Word Perfect); éstos permiten estructurar textos e incluyen diversas ayudas para revisar ortografía, gramática y darle presentación profesional al trabajo. Las hojas de cálculo ayudan a trabajar con datos que pueden ser desplegados en tablas, con las que se pueden realizar diversas operaciones, así como obtener una representación gráfica de los mismos datos; entre estas se encuentran Lotus1-2-3, Quattro, Excel, etc. Las bases de datos permiten almacenar una gran cantidad de información y manipularla fácilmente; éste tipo de herramienta es empleado, por ejemplo, en bancos y una de las más famosas es dBase 111. Los paquetes de graficación permiten crear una gran variedad de figuras o planos tanto en dos como en tres dimensiones; entre ellos se encuentran AutoCAD, AutoSketch y MathCAD. Hay también software de cálculos matemáticos muy poderosos como MATLAB y Mathematica, que cuentan con comandos matemáticos que permiten simplificar las operaciones y, además, tienen la capacidad para generar su representación gráfica; Esta combinación de cálculos y visualización hace de ellos una herramienta útil para los ingenieros. Finalmente, se cuenta con los lenguajes de alto nivel, los cuales permiten realizar programas para fines diversos, entre éstos se encuentran Fortran, Basic y C ; éstos, no son un lenguaje máquina (binario), y requieren llevar una estructura determinada en la forma de establecer los comandos, además de respetar una sintaxis propia.

En el presente trabajo se estudia la posibilidad de usar un software de estos como herramienta de cálculo, en este caso el llamado MATLAB (Matrix Laboratory)

**..** 

para obtener la solución de problemas de Ingeniería Civil; ya que permite desarrollar operaciones y cálculos de forma eficiente; éste programa tiene las características de poderse entender y usar si se está familiarizado con el lenguaje matemático, y si se cuenta con nociones básicas de computación. Las instrucciones que se requieren proporcionar al software para la solución de los problemas, no difieren mucho del planteamiento realizado en forma manual, con la ventaja de que el **MATLAB** tiene una serie de instrucciones preestablecidas, lo cual es una mejoría frente a los lenguajes de alto nivel como Fortran o C, que requieren una serie de declaraciones determinadas para realizarlas.

Cabe mencionar que se selecciona **MAlLAS** porque se tiene la facilidad de hacer uso de él, pero se puede emplear cualquier otro software disponible en el mercado con características semejantes.

En este trabajo, además de describir al paquete, se discuten sus alcances y límites, así como sus ventajas y desventajas al compararlo en algunos de los ejemplos presentados, con otros métodos de solución para un mismo tipo de problema.

En la tesis se emplea el software **MATLAB** en la solución de problemas comunes en Ingeniería Civil; en particular, se muestra como realizar de manera simple operaciones y gráficos, que de forma tradicional resultan engorrosos y con gran inversión de tiempo; además, se tiene la ventaja de poder resolver problemas similares con pequeños cambios o ajustes al programa.

Se muestra que, al emplear **MAlLAB,** se puede prestar mayor atención a la solución conceptual del problema, y a la interpretación de resultados, a manera de interpretar mejor el problema físico, dejando los cálculos matemáticos o gráficos al paquete.

 $\mathbf{m}$ 

Se muestra el uso del software para resolver cuatro problemas de Ingeniería Civil. El presente trabajo está dividido en tres partes fundamentales.

 $\cdot$  La primera (capítulo 1) hace una descripción general del programa, así como una breve introducción al manejo del mismo, explicando algunos comandos básicos tanto para realizar operaciones comunes, como para generar gráficos.

La segunda parte (capítulo 2) se enfoca a la solución de cuatro problemas de Ingeniería Civil. El primero de ellos analiza el comportamiento de una laguna bajo la influencia de una marea, el segundo estudia la energía específica en un canal prismático, el tercero corresponde al comportamiento de la estabilidad de taludes y en el último se analiza el fenómeno de una cámara de oscilación.

En la ultima parte (capítulo 3) se presentan las conclusiones de la tesis sobre el uso de este tipo de herramientas.

# 1. CONCEPTOS ELEMENTALES DEL **MATLAB**

### 1.1 Descripción general del software

MATLAB es un software de alto rendimiento para manejar información técnica por medio de cálculos, representación grafica y programación en un ambiente amigable; donde los problemas se expresan en una notación matemática familiar. Entre los usos típicos se encuentran: cálculos matemáticos, desarrollo de algoritmos, modelado, simulación, análisis de datos, visualización y gráficos.

Este software es un sistema interactivo, cuyo elemento básico de datos es una serie de números que no requieren un dimensionamiento, lo que permite resolver muchos problemas técnicos, sobre todo aquellos formulados con base en matrices y vectores en una fracción de tiempo menor del que tomaría el escribir un programa en un lenguaje de alto nivel.

El nombre **MATLAB** proviene de Matrix Laboratory y fue inicialmente escrito para manipular de manera fácil datos contenidos en matrices; el software fue desarrollado por LlNPACK y EISPACK, empresas innovadoras en el campo de cálculos con matrices. Como todo software, MATLAB ha evolucionado con el tiempo.

En ambientes universitarios es una herramienta que se toma día con día más común para cursos introductorios y avanzados en matemáticas, ingeniería y ciencias; en la industria, es una herramienta para la investigación, desarrollo y análisis.

MATLAB ofrece un conjunto de soluciones y aplicaciones específicas llamadas toolboxes (cajas de herramientas); las cuales permiten aprender y aplicar comandos especializados, ya que son una colección comprensiva de funciones (archivos. m), las que suelen usarse para resolver casos particulares.

Las áreas donde los toolboxes están disponibles son diversas, entre las que se pueden mencionar procesamiento de señales, sistemas de control, simulación y otras.

El sistema de **MATLAB** consiste de cinco partes principales:

lenguaje.- Es un medio de comunicación de alto nivel para matrices y vectores con declaraciones de control de flujo, funciones, estructuras de datos, entradas, salidas y programación orientada a objetos, permitiendo un 'programado en pequeño' para cálculos elementales y un 'programado en grande' para crear programas de aplicación extensos y elaborados.

Ambiente de trabajo.- Es el conjunto de herramientas y medios para trabajar como usuario o programador que incluyen el manejo de las variables, así como la manipulación de los datos; que en este softwre es amigable.

Manejo de gráficos.- Contiene órdenes de alto nivel para la visualización de datos bidimensional y tridimensionalmente, proceso de imagen, animación y presentación; también incluye ordenes de bajo nivel que permiten personalizar la apariencia de los gráficos.

Biblioteca de funciones matemáticas.- Esta es una colección de algoritmos de cálculo que van desde las funciones elementales como: la suma, el seno, la tangente y la aritmética compleja, hasta funciones más elaboradas como son: la inversa de una matriz, la obtención de los eigen-valores, funciones de Bessel y la transformada rápida de Fourier.

Interfase de aplicación de programas.- Es una biblioteca que permite escribir programas en C o Fortran para que interactúen recíprocamente con MATLAB, contando con herramientas para llamar rutinas de **MATLAB** (vinculación dinámica), y

3

-------------------- --

es posible emplearlo como el medio de cálculo, o para leer y escribir archivos propios del programa (MAT-file).

MATLAB es un programa que tiene tres ventanas principales: la primera, llamada ventana de comandos (Matlab Command Window), es la encargada de recibir y desarrollar las instrucciones así como desplegar los resultados obtenidos en sus cálculos; la segunda ventana es para gráficos (Matlab Graphics Window) y, finalmente, una tercera ventana es la de edición (Matlab Editor/Debugger); en ésta última se escribe propiamente el programa a desarrollar.

La ayuda (help) que incluye el paquete, permite tener al alcance demostraciones y ejemplos ilustrativos, una lista de todos los comandos disponibles clasificados por temas, así como una ventana tipo intemet que permite buscar información por medio de ligas con temas relacionados.

#### 1.2 Matrices, vectores y escalares

Es poco común el empleo de matrices o vectores para el procesamiento de datos en un cálculo manual, pero es una forma práctica al hacerlo en una computadora.

Para introducir datos, MATLAB permite hacerlo de distintas maneras, una de ellas es la siguiente:

#### Nombre  $=$  [ elementos ];

En la línea anterior, Nombre es la asignación con la que se denomina a la matriz y entre paréntesis cuadrados se anotan los elementos correspondientes a la misma.

-------------------- -

Al escribir una matriz debe hacerse entre paréntesis cuadrados tomando en cuenta las siguientes consideraciones:

Cuando una matriz es de un renglón y una columna es considerada como un escalar.

Si la matriz tiene un renglón o una columna, es considerada como un vector renglón o un vector columna.

Una matriz puede ser proporcionada al paquete utilizando comas para separar cada elemento de un mismo renglón, o dejando un espacio entre cada elemento. Las columnas pueden separarse entre si con punto y coma o escribiendo los siguientes elementos en un nuevo renglón.

Algunos ejemplos son

0,3,9 ];

• • •  $A = [10.5]$  $B = [1.5, 2.7]$ ;  $C = [-1, 0, 0; 1, 1, 0; 1, -5, 0; 0, 3, 9]$ ;  $C = [-1, 0, 0]$ 1 , 1 , O 1 , -5 , O Escalar Vector Matriz de 4 x 3 Matriz de 4 x 3

Además, el software permite importar datos almacenados en otros archivos o bien, guardar datos en archivos de un tipo externo.

MATLAB permite también clasificar diversas matrices similares, por ejemplo, se puede considerar indistintamente a la misma matriz con el nombre de *MATRIZ*, Matriz y matriz o que reconozca a cada una como distinta, sin la necesidad de clasificarlas como en los lenguajes de programación.

Para hacer mención de un elemento en especial de una matriz basta con referirse a él como: nombre de la matriz (renglón, columna) ejemplo  $C(3,2)$  lo que hace referencia a -5 de la matriz C anterior.

En general, existen diversos comandos para manipular los elementos y se puede hacer consulta de ellos con la ayuda que contiene el programa.

#### 1.3 Operaciones básicas

En el paquete, además de las operaciones algebraicas comúnes, se dispone también de otras operaciones como raíz cuadrada, logaritmos o funciones trigonométricas; esas operaciones pueden emplearse para trabajar con un solo valor (escalar), una lista de valores (vector) o a un conjunto de ellos establecidos en una matriz.

El software permite declarar las operaciones de forma prácticamente sencilla, ya que contiene funciones preestablecidas, así como números como  $\pi$  e *i* (donde  $\pi$  es la constante relacionada a la circunferencia e *i* es el valor de  $\sqrt{-1}$  para números imaginarios); de forma semejante permite establecer permanentemente funciones o constantes particulares que se emplean con cierta frecuencia para tenerse al alcance en cualquier momento.

6

Las operaciones algebraicas se realizan de forma directa, pero en el caso de emplearse con matrices o vectores se debe colocar un punto antes del signo de la operación para distinguirla de una operación entre escalares.

A continuación se muestra un listado donde se incluyen algunos comandos a manera de eiemplo.

```
Ejemplo de algunas operaciones en Matlab
a = (1:2:5)- define un vector renglón con elementos de l a 5
                                   cada 2 unidades
b = (2:2:6)define un vector renglon con elementos de 2 a 6
                                   cada 2 unidades
c = 5- se asigna como escalar
d = [1 2 3; 4 5 6; 7 8 9]- se define una matriz de 3 por 3
e = b'genera un vertor columna a partir de b
f = a + b· suma de vectores
g = a - b- resta de vectores
h = c + d- multiplicación de un escalar por una matriz
i = a \cdot b- multiplica cada elemento de a por su
                                    correspondiente en b
j = a * emultiplicacion de vectores
k = a * dmultiplicación de vector por una matriz
1 = a^{-1} 3
                                     eleva cada elemento de a al cubo
m = d \hat{ } 2eleva la matriz d'al cuadrado
n = det (d)- calcula el determinante de la matric d
o = inv(d)t calcula la inversa de la matriz d
```
ويجردوا أرجن أأتكاك ويرددهم أكالحصي الباراتي

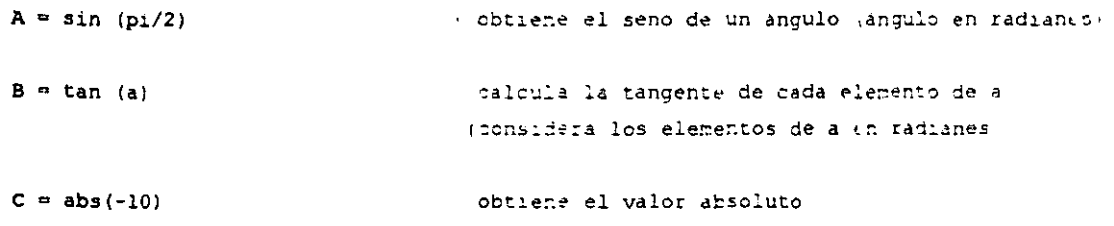

A continuación se muestran los resultados que despliega el programa.

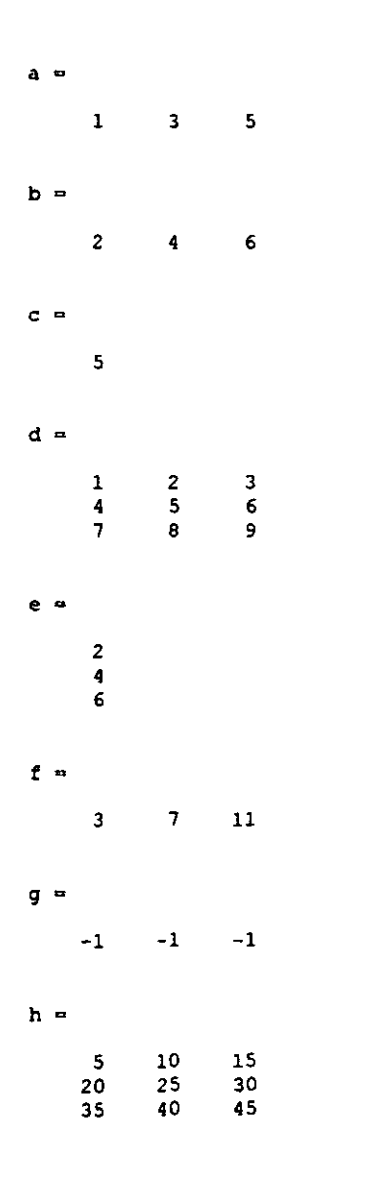

بدرجان المرجود بمسافاتهم

### "APLICACIÓN DEL MATLAB EN INGENIERÍA CIVIL"

 $\ddot{\phantom{a}}$ 

والانتباع والمدرجة بالأبال والزومات

 $\overline{\phantom{a}}$ 

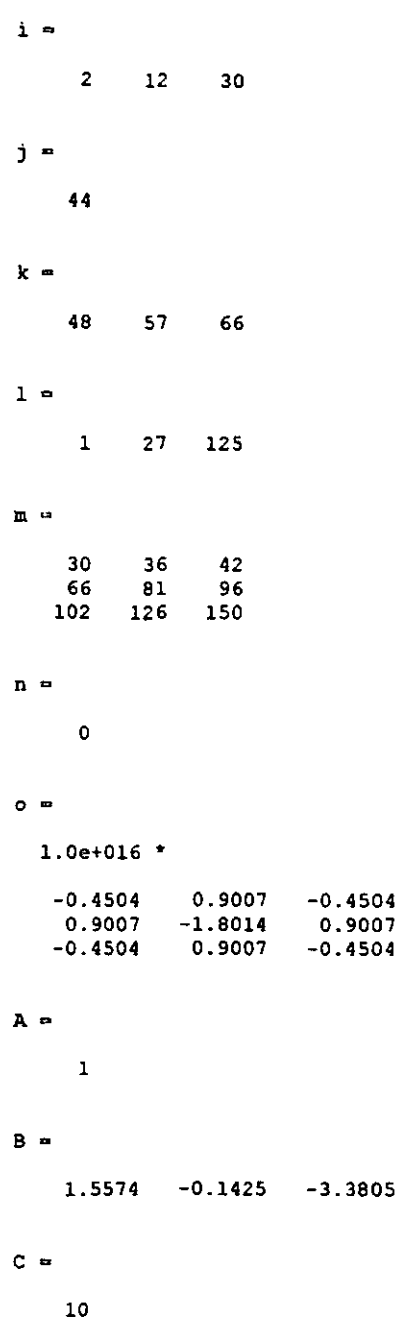

<u> Terminian a</u>

<u> Terminal Maria S</u>

### 1.4 Gráficos

Es conveniente tener una representación gráfica de los resultados obtenidos en la solución de muchos de los problemas de ingeniería, ya que en ocasiones los resultados por sí solos son difíciles de interpretar; más aún, si se carece de la experiencia necesaria para ello o nos proporcionan una idea muy ambigua de lo que ocurre en el fenómeno estudiado. Es por eso que en la presente sección se mencionan comandos que permiten realizar gráficos, la forma en que se escriben las instrucciones y la manera en que el software las lleva a cabo.

Inicialmente para dibujar los gráficos se requiere contar con una serie de datos, cuya forma de introducirlos se mencionó en la sección 1.2 de éste mismo capítulo.

El comando más sencillo es plot (A), el cual grafica los datos contenidos en A. que pueden ser un solo dato o un conjunto de ellos, en el caso de ser escalares reales, se grafica cada valor contenido en *A* contra su posición, incluso si *A* es una matriz; en el caso que A contenga una serie de números complejos, grafica la parte real contra la parte imaginaria.

plot(A,B) grafica la serie de datos contenidos en A contra los datos contenidos en *B* (ignorando la parte imaginaria si esta existe ).

De manera automática, el paquete ajusta la escala de los ejes de acuerdo a los valores graficados y establece los ejes con escala lineal; pero es posible graficarlas también con escala semilogarítmica y logarítmica.

**.** 

Se puede indicar de forma sencilla el rango y la escala de cada eje o señalar que ambos ejes tengan la misma escala; es decir, se puede manipular las características de los ejes para obtener una mejor presentación.

Después de que se ha realizado un gráfico, frecuentemente es necesario sobreponer otra serie de datos en la misma; esto es posible si los datos de cada gráfica se encuentran en una matriz, o bien si se emplea el comando *hold on* antes de escribir nuevamente la instrucción *plot(A,B)* las veces que sean necesarias, lo que permite graficar consecutivamente en la misma ventana, para terminar con un hold off. Una manera altemativa es escribir un solo comando plot seguido de una serie de parejas conteniendo los datos a graficar  $plot(A, B, C, D, E, F)$  lo que grafica los datos contenidos en A contra B, C contra D, etc.

MATLAB permite realizar gráficas separadas en una misma ventana con la instrucción subplot(n,m,o) donde n es el numero de renglones y m el numero de columnas en que se divide la hoja, siendo o el numero de la casilla donde queremos situar la gráfica.

Si es necesario generar los gráficos en distintas pantallas, el comando *figure* abre una nueva pantalla para la siguiente gráfica.

Además, es posible asignar a cada gráfica un tipo de línea y color distinto al predeterminado por el programa.

Por otro lado, se cuenta con una serie de herramientas para modificar los gráficos con textos, flechas, líneas o bien girarlas; estas ayudas aparecen en una pantalla similar a la mostrada en la figura 1.4.1 .

A continuación se muestra un ejemplo de algunos comandos mencionados en esta sección y la forma en que son realizados:

#### "APLICACIÓN DEL MATLAB EN INGENIERÍA CIVIL"

 $- - - -$ 

Ejemplo de graficos

A = [ 3+3i 4-4i 5+5i 5-i 6+7i ] Vector con numeros complejos Figura 1.4.1.a  $subplot(1,2,1)$ Divide la tentana en dos partes primer grafica  $plot(A, ' - *r')$ Grafica parte real contra parte imaginaria title('Parte real Vs parte imaginaria') Titulo al grafico xlabel('Parte real') - Titulo al ene "X" ylabel ('Parte imaginaria') " Titulo al eje "Y"  $subplot(1,2,2)$ % Segunda grafica  $plot(A, A, ' -')$ Grafica vector A contra Augnora parte imaginaria) title('Parte real Vs parte real') xlabel('Parte real de A') ylabel('Parte real de A')  $B = \{ 12345 \}$  $C = [-1 \ 4 \ -7 \ 2 \ 5 ]$  $D = [-B]$  $E = [-pi:pi/32:pi]$ Datos para praficar  $F = sin(E)$  $G = .5*cos(2*E)$  $H = 0$  $I = 2*B$ figure Abre una nueva ventana Figura 1.4.1.b  $subplot(2,1,1)$ Sundivide la nueva ventana tercera grafica hold on Comando para indicar que se grafiquen todas · las siguientes graficas en la misma figura  $plot(B, D, '---g')$ Comando para graficar y dar caracteristicas  $plot(B,C,'-oy')$ al tipe, simbolo y color de linea title('Sobre posición de graficas 1 ') xlabel('Titulo de "X"') ylabel('Titulo de "Y"') hold off Comando que indica fin de graficas sobrepuestas subplot $(2, 2, 3)$ - cuarta grafica  $plot(E, F, '-, pk', E, H, '-, pm'))$ title('Sobreposicion de graficas 2') xlabel('Titulo de "X"')

```
ylabel('Titulo de "Y"')
\text{subplot}(2,2,4)· Quinta grafica
semilogx(B,I)Escala semilogaritmuda en "X"
title('Grafica semilogaritmica')
xlabel('Logaritmica')
ylabel('Lineal')
fiqure
                                                 \cdot Figura 1.4.1.c
plot(E, F, ' - hk', E, G, ' - -o')set(gca, 'XTick', -pi:pi/2:pi)
                                                             : Instrucciones para personalizar
set(gca, 'XTickLabel', {'-pi', '-pi/2', '0', 'pi/2', 'pi'})
                                                               la presentación del ene "II"
title('Seno y coseno ')
grid
                                                   Schrepone una cuadriculi a la grafica
```
La figura 1.4.1.c es modificada con la barra de herramientas para darle la presentación que se muestra.

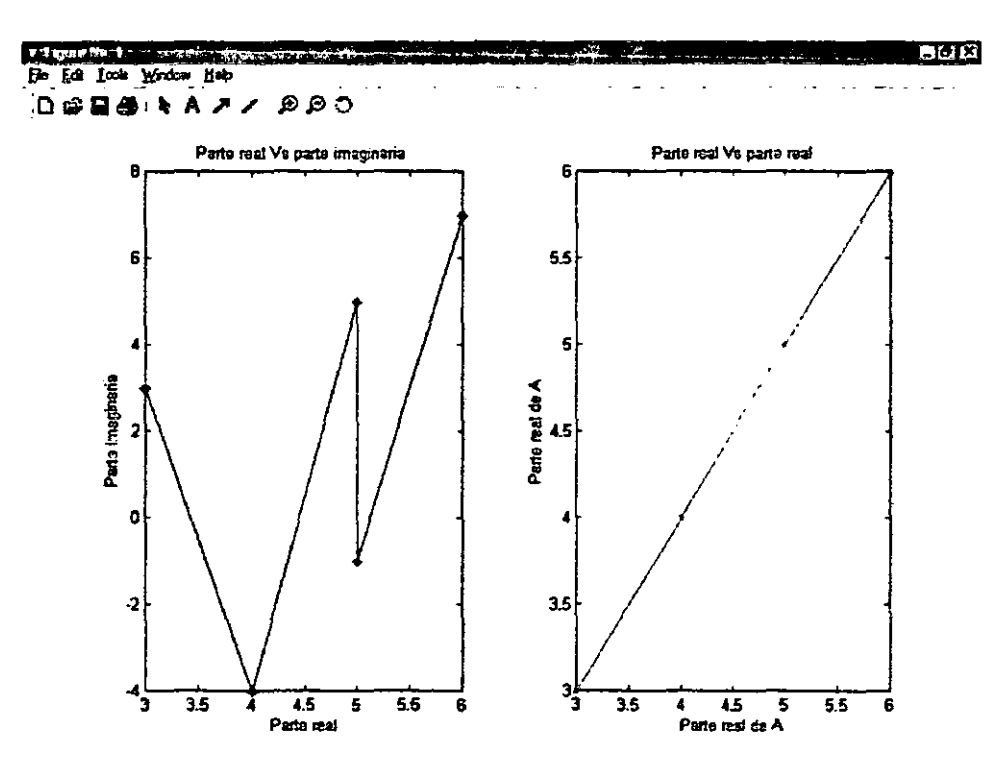

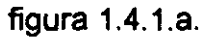

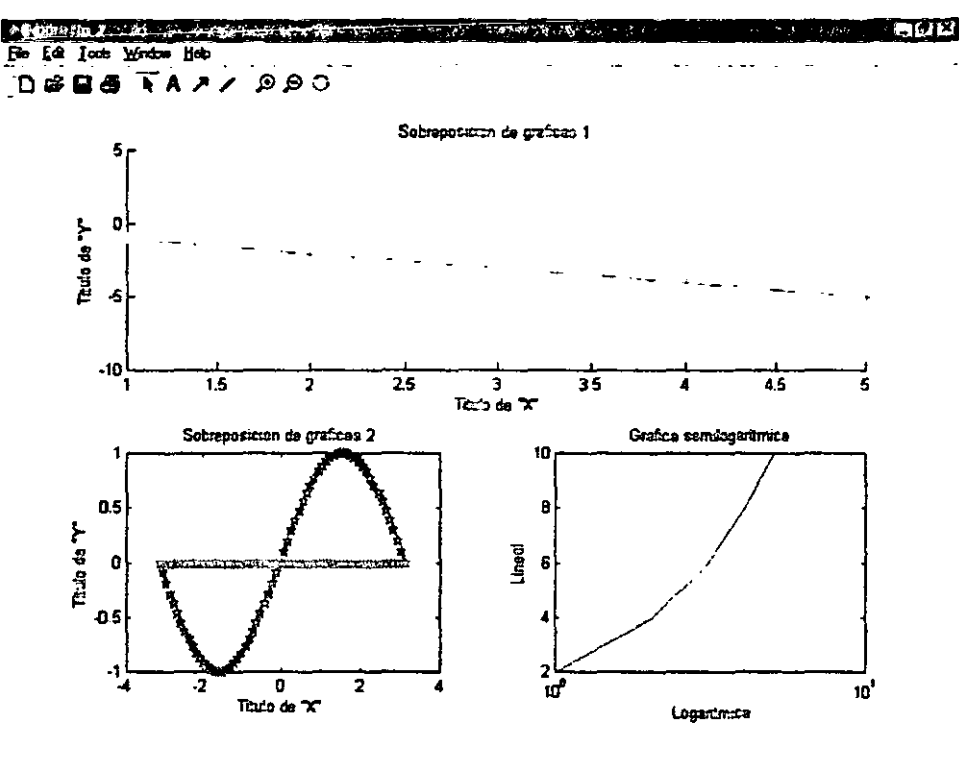

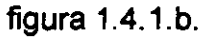

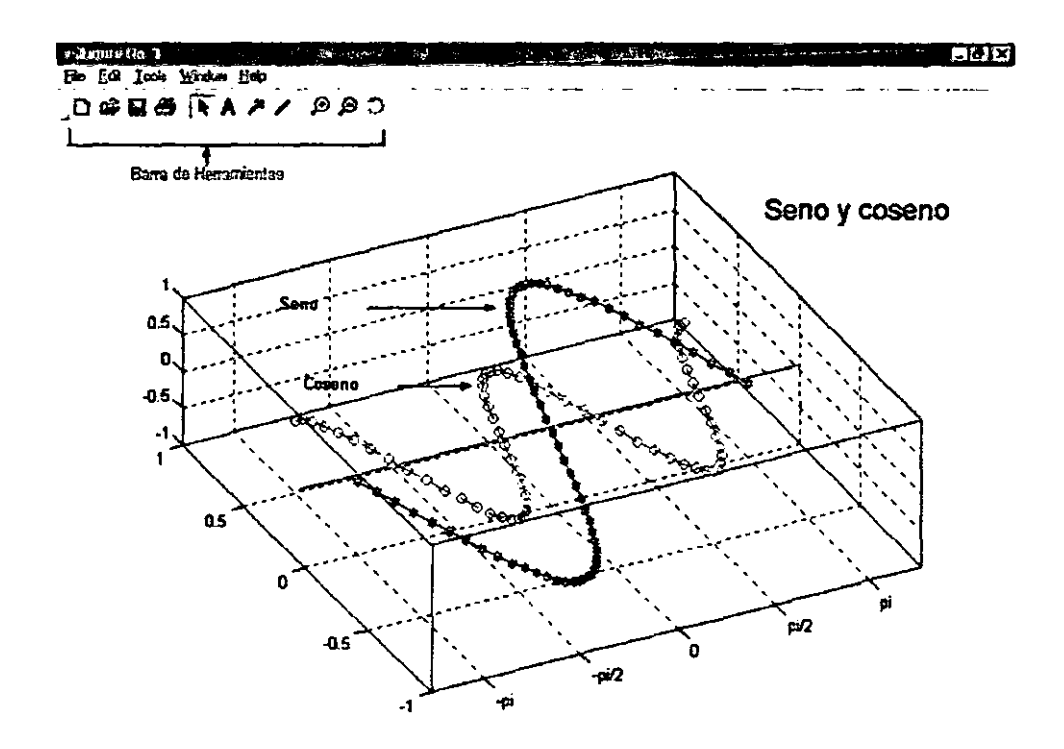

figura 1.4.1.c.

# **1.5 Algunas funciones aplicables en Ingeniería Civil**

En Ingeniería Civil frecuentemente se necesita realizar operaciones para obtener elementos que son base para cálculos posteriores; como por ejemplo, encontrar las raíces de un polinomio, formarlo con raíces dadas, multiplicarlo, dividirlo, derivarlo o evaluar el mismo en diversos puntos de interés. Caso similar es el hecho de necesitar la inversa de una matriz, los eigen-valores, su determinante o su transpuesta y operaciones similares.

MATLAB cuenta con comandos que ayudan a resolver los casos anteriormente mencionados de forma directa, así como también con funciones para realizar operaciones como la transformación de coordenadas cartesianas a polares, cilíndricas o esféricas *y* viceversa, operaciones con números complejos, interpolación de datos, cálculos estadísticos, integrales definidas, transformada rápida de Fourier, redondear a números enteros, encontrar mínimos o máximos locales de una función o el cero de la misma, histogramas, calcular el Laplaciano o el gradiente de una función, e inclusive funciones para resolver ecuaciones diferenciales.

Existen también comandos aplicables a diversas áreas de ingeniería, como procesamiento de señales *y* otras, por lo que si se tiene interés en ellas, se sugiere acceder a la ayuda del programa y hacer uso de los beneficios que los fabricantes de este tipo de programas brindan.

Cabe mencionar que se tienen más aplicaciones en el software, pero únicamente se hace referencia a las necesarias para ejemplificar los problemas propuestos.

# 2. APLICACIÓN DEL MATLAB EN **PROBLEMAS DE INGENIERÍA CIVIL**

La solución numérica de un problema de ingeniería civil requiere frecuentemente de una herramienta capaz de desarrollar los procesos numéricos, por lo que para obtener la solución de un problema con la ayuda de cualquier programa de cómputo, se recomienda seguir los siguientes pasos.

- Entender claramente el problema a ser resuelto.
- Identificar los datos de entrada y tener noción de los resultados que se esperan obtener a la salida.
- Plantear el problema de forma que los cálculos sean encomendados al programa e indicando los procedimientos que éste debe desempeñar.
- Desarrollar una solución con la ayuda del programa.
- Comprobar la solución con una serie de resultados conocidos, si es posible.

**MATLAB** es un paquete versátil y capaz de realizar procesos numéricos rápidamente, de forma que apoyándonos en el procedimiento descrito anteriormente es posible dar solución a problemas tipo, y con unas pocas variantes dar solución a otros problemas con características semejantes.

# **2.1 Estudio del comportamiento de una laguna bajo la influencia de una marea**

A continuación se presenta el análisis de una laguna costera cuya elevación de la superficie libre del agua varía en función de la marea en el mar; la laguna se encuentra unida al mar mediante una boca de comunicación.

Las características físicas del problema se describen en seguida, ver figura 2.1.1.

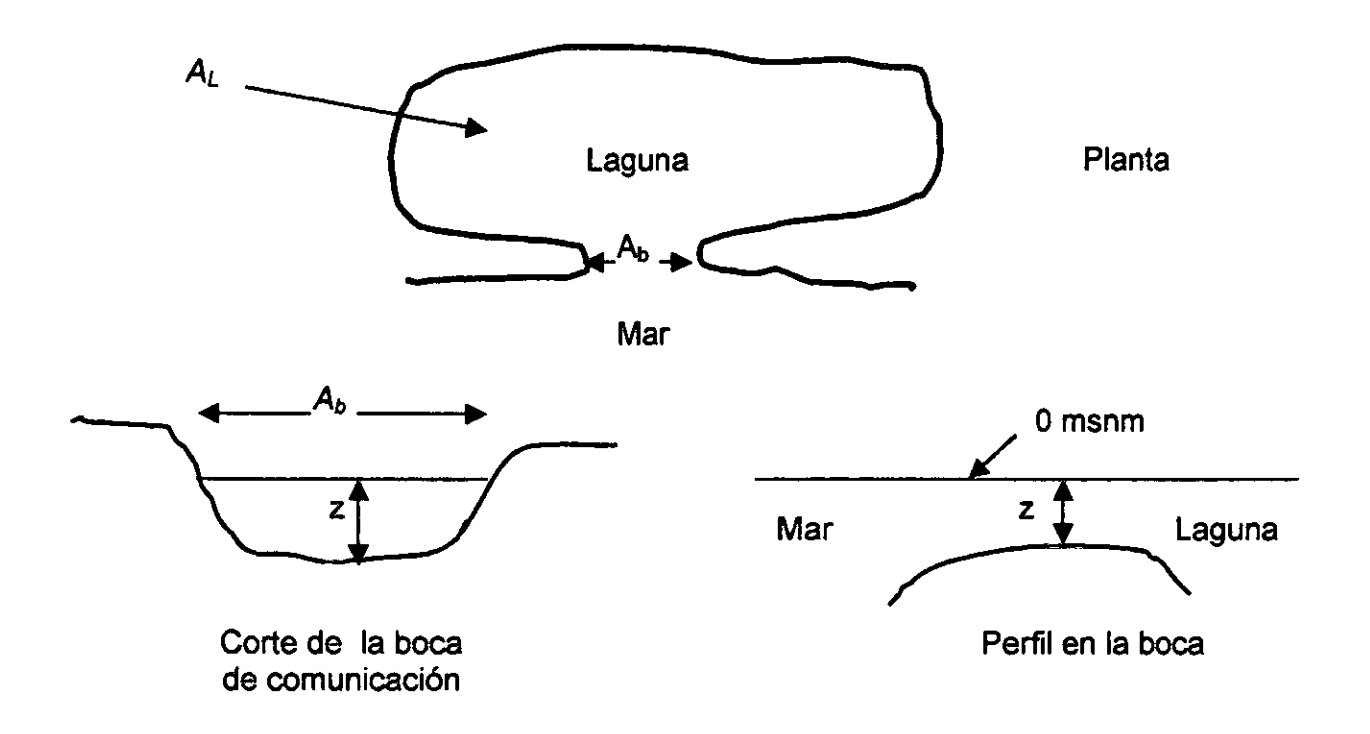

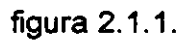

donde  $A_b$ ancho de la boca de comunicación del mar y la laguna

- $A_L$ área de la laguna
- z cota del fondo en la boca

A partir de la ecuación de continuidad aplicada al comportamiento de almacenamientos se tiene

$$
\frac{dV}{dt} = Q \tag{2.1.1}
$$

- donde
- volumen en la laguna
- $Q$ gasto por la boca
- $t$  tiempo

 $\overline{\mathbf{r}}$ 

La parte izquierda de la ecuación representa el cambio de volumen con respecto al tiempo y  $O$  es la suma de los gastos que entran y salen a la laguna; considerando que

$$
dV = A_L dH_L
$$

Al sustituir en la ecuación 2.1.1 se obtiene

$$
\frac{dH_L}{dt} = \frac{Q}{A_L} \tag{2.1.2}
$$

que es la ecuación por resolver para este caso; dado que es una ecuación diferencial ordinaria que no tiene solución analítica, se emplea el método numérico de Heun (Fuentes y Martínez 1988) para darle solución, la que es expresada como

$$
H_L^{n+1} = H_L^n + \frac{k1 + k2}{2}
$$
 (2.1.3)

donde

$$
k = \frac{Q^n \Delta t}{A_L^n} \tag{2.1.4}
$$

$$
t^* = t^n + \Delta t \tag{2.1.5}
$$

$$
H_L^{\bullet} = H_L^{\bullet} + k1 \tag{2.1.6}
$$

$$
k2 = \frac{Q^*\Delta t}{A_L^*}
$$
 (2.1.7)

donde

 $H_L$  altura de la laguna

 $t$  tiempo

- *L11* Incremento del tiempo
- Q gasto

---------- - - - -

siendo n un superíndice que indica un instante y,  $n+1$  se refiere al siguiente instante.

Como la ecuación 2.1.2 involucra al gasto, se establece la ecuación de la energía entre un punto cualquiera en el mar y otro en la laguna.

$$
H_{\text{max}} + \frac{V_{\text{max}}^2}{2g} = H_L + \frac{V_l^2}{2g} + \Delta h \tag{2.1.8}
$$

Si se considera que las cargas de velocidades son muy pequeñas, la expresión anterior se simplifica como

$$
H_{\text{max}} = H_L + \Delta h \tag{2.1.9}
$$

la que se puede expresar como

$$
H_{\text{max}} = H_L + k \frac{V_{boca}^2}{2g}
$$
 (2.1.9.a)

o

$$
H_{\text{mar}} = H_L + k \frac{Q^2}{2gA_{\text{box}}^2} \tag{2.1.9.b}
$$

donde

 $H_{\mathit{max}}$ nivel del mar

- *V*  carga de velocidad
- *Ah*  pérdida de energía en la boca
- *k*  coeficiente de pérdidas
- $\overline{Q}$ gasto
- *Aboca*  área transversal en la boca
- *g*  fuerza debida a la gravedad

De la ec 2.1.9.b se despeja el gasto, el cual es valuado de acuerdo al siguiente criterio

Si 
$$
H_{max} > H_L
$$
  
\n
$$
Q = \sqrt{\frac{(H_{max} - H_L)2gA_{boca}^2}{k}}
$$
\n(2.1.10)  
\nSi  $H_{max} < H_L$   
\n
$$
Q = -\sqrt{\frac{(H_L - H_{max})2gA_{boca}^2}{k}}
$$

donde *Aboca* es el área en la boca de comunicación, que a su vez es función del tirante en la misma, definida por

$$
A_{boca} = B \left( \frac{(H_{max} - H_L)}{2} - z \right)
$$
 (2.1.11)

- *B* ancho de la boca de comunicación.
- *Yb* tirante en la boca definido como

$$
Y_b = \frac{(H_{\text{max}} - H_L)}{2} - z \tag{2.1.11.a}
$$

Para obtener el área de inundación de la laguna se cuenta con la tabla 2.1.1, elevación - factor de área de la laguna (adimensional).

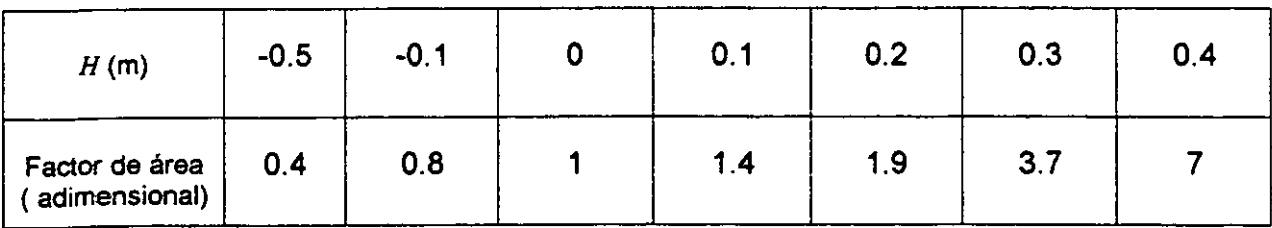

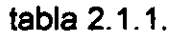

Si se considera una marea regular, su ecuación se puede definir por ejemplo como

$$
H_{\text{max}} = a \quad \text{sen}\left(\frac{2\pi t}{T}\right) \tag{2.1.12}
$$

donde *Hmar* altura de la marea (m)

*a* amplitud de la marea (m)

- T periodo (hr)
- *t* tiempo (hr)

Sean los siguientes datos

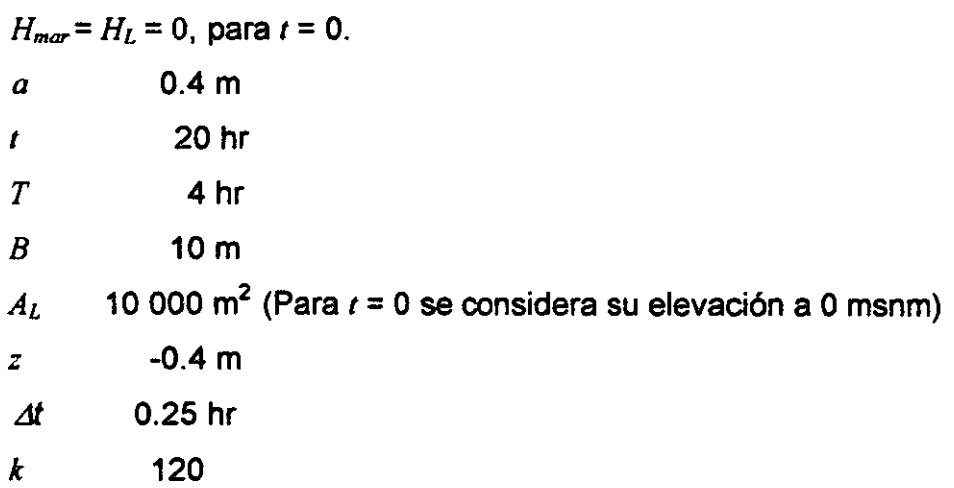

Si se resuelve este problema con Excel, se requiere construir una tabla con cálculos y resultados como los mostrados en la tabla 2.1.2; desarrollando en cada columna la operación descrita.

Columna 1 tiempo acumulado Columna 2 cálculo de *Hmar* con la ec 2.1.12 considerando *Hmar* = O para *1* = <sup>O</sup> Columna 3 cálculo de  $H_L$  con la ec 2.1.3, excepto para  $t = 0$  donde  $H_L = 0$ (condición inicial)

Columna 4 cálculo del tirante en la boca ec 2.1.11.a Columna 5 área de la boca dada por ec 2.1.11 Columna 6 gasto definido por la ec 2.1.10

Columna 7,8,9,10 cálculos previos para obtener el valor del área de la laguna por interpolación, respecto a la altura que se tenga en el instante estudiado el cual es dado en la columna 11

Columna 12 para resolver con el método de Heun se necesita calcular un parámetro predictor del valor de la función en el siguiente intervalo k1, definido por la ec 2.1.4

Columna 13 cálculo de  $i<sup>2</sup>$ , ec 2.1.5

Columna 14 cálculo de la elevación de la marea en el instante *l'* con ec 2.1.12

Columna 15 cálculo de elevación de la laguna  $H_L^*$  definido por ec 2.1.6

Columna 16 cálculo del tirante  $Y_b$  definido para el tiempo  $\vec{t}$  ec 2.1.11.a

Columna 17 cálculo del área de la boca  $A_{box}$ <sup>\*</sup> para el tiempo f<sup>\*</sup> ec 2.1.11

Columna 18 cálculo de Q' para *l'* con ec 2.1.10

Columna 19, 20, 21, 22 cálculos necesarios para obtener el área interpolada para el tiempo *r',* la cual se indica en la columna 23

Columna 24 cálculo del parámetro k2 definido por ec 2.1.7

Columna 25 cálculo del incremento en la elevación de la laguna definido por

$$
\Delta H_L = \frac{1}{2}(k\mathbf{1} + k\mathbf{2})
$$

Columna 26 cálculo de la altura de la laguna para el tiempo n+1 definido como  $H_I^{n+1} = H_I^n + \Delta H_I$  (ec 2.1.3)

Tabla 2.1.2.

| t            | Нm                                            | HI              | YЬ                                 | Ab                                                                | Ų                                  |              | $H$ inf   $H$ sup   $A$ inf   $A$ sup |              |              | Ainterp                                                                                                    |                            |              | Hm*                                     | Hľ                        | Yb*                                                               | Ab'               |               |                     |                |              |              |                    |                                   | ⊿Hl              | Hl               |
|--------------|-----------------------------------------------|-----------------|------------------------------------|-------------------------------------------------------------------|------------------------------------|--------------|---------------------------------------|--------------|--------------|----------------------------------------------------------------------------------------------------|----------------------------|--------------|-----------------------------------------|---------------------------|-------------------------------------------------------------------|-------------------|---------------|---------------------|----------------|--------------|--------------|--------------------|-----------------------------------|------------------|------------------|
| (hr)         | (m)                                           | (m)             | (m)                                | (m <sup>2</sup> )                                                 | (m'/s)                             | (m)          | (m)                                   | (m2)         | (m2)         | (m2)                                                                                                    | k1                         | $t^*$        | (m)                                     | (m)                       | (m)                                                               | (m <sup>2</sup> ) | (m'/s)        | $H$ in $f^*$<br>(m) | Hup*<br>(m)    | Ainf<br>(m2) | Awp"<br>(m2) | Ainterp*<br>(m2)   | 42                                | (m)              | (m)              |
| 0.00         |                                               |                 | 0.0000 0.0000 0.4000               |                                                                   | 4.000010.00001                     | -0.10        | 0.00                                  | 0.80         | 1.00         |                                                                                                    | 10000.0l 0.0000l           | 0.25         |                                         | i 0.1531l 0.0000í 0.4765l |                                                                   | 4.7654            | 0.7539        | -0.1                | 0.0            | 0.8          | 1.0          | 10000.01           | 0.0678                            | 0.0339           | 0.0339           |
| 0.25         | 0.1531                                        | 0.0339          | 0.4935                             |                                                                   | 4.935010.6888                      | 0.00         | 0.10                                  | 1.00         | 1.40         |                                                                                                    | 11357.010.0546             | 0.50         | 0.2828                                  | 0.0885                    | 0.5857                                                            | 5.8568            | 1.0440        | 0.0                 | 0.1            | 1.0          | 1.4          | 13540.4            | 0.0694                            | 0.0620           | 0.0959           |
| 0.50         | 0.2828                                        |                 |                                    | $0.0959$ 0.5894 5.8938 1.0304                                     |                                    | 0.00         | 0.10                                  | 1.00         | 1.40         | 13836.5                                                                                                    | 0.0670                     | 0.75         |                                         | $0.3696$ 0.1629           | 0.666216.6624                                                     |                   | 1.2245        | 0.1                 | 0.2            | 1.4          | 1.9          | 17146.7            | 0.0643                            | 0.0656           | 0.1616           |
| 0.75         |                                               |                 |                                    | 0.3696 0.1616 0.6656 6.6556                                       | 1.2273                             | 0.10         | 0.20                                  | 1.40         | 1.90         | 17078.0                                                                                                    | 0.0647                     | 1.00         | 0.4000 0.2262                           |                           | $0.7131$ 7.1312                                                   |                   | 1.2020        | 0.2                 | 0.3            | 1.9          | 3.7          | 23723.3            | 0.0456                            | 0.0551           | 0.2167           |
| 1.00         |                                               | 0.4000 0.2167   | 0.7084 7.0835                      |                                                                   | 1.2263                             | 0.20         | 0.30                                  | 1.90         | 3.70         | 22006.0                                                                                                    | 0.0502                     | 1.25         | 0.3696                                  |                           | 0.2669 0.7182                                                     | 7.18201           | 0.9307        | 0.2                 | 0.3            | 1.9          | 3.7          | 31033.4            | 0.0270                            | 0.0386           | 0.2553           |
|              |                                               |                 | 0.3696   0.2553   0.7124   7.1241  |                                                                   | 0.9738                             | 0.20         | 0.30                                  | 190          | 3.70         | 28948.8                                                                                                    | 0.0303                     | 1.50         | 0.2828                                  |                           | 0.2855 0.6842                                                     | 6.8419            | -0.1439       | 0.2                 | 0.3            | 1.9          | 37           | 34398.4            | $-0.0038$                         | 0.0133           | 0.2685           |
| 1.50         |                                               |                 |                                    | 0.2828 0.2685 0.6757 16.7568 10.3269                              |                                    | 0.20         | 0.30                                  | 1.90         | 3.70         | 31334.8 0.0094                                                                                                    |                            | 1.75         | 0.1531  0.2779  0.6155                  |                           |                                                                   | 6.1549            | -0.8794       | 0.2                 | 0.3            | 1.9          | 3.7          | 33024.9            | $-0.0240$                         | 0.0073           | 0.2612           |
| 1.75         | 0.1531                                        |                 |                                    | 10.261210.607216.071610.8074                                      |                                    | 0.20         | 0.30                                  | 1.90         | 3.70         | 30023.11-0.0242                                                                                                    |                            | -2.00        | 0.00001                                 |                           | 0.2370 0.5185                                                     | 5 1852 - 1.0208   |               | 0.2                 | 0.3            | 1.9          | 3.7          | 25666.3            | $-0.0358$                         | 0.0300           | 0.2312           |
| 2.00         |                                               |                 |                                    | 0.0000 0.2312 0.5156 5.1562                                       | $-1.0026$                          | 0.20         | 0.30                                  | 1.90         | 3.70         | 24623.31-0.0366                                                                                                    |                            | 2.25         | I-0.1531  0.1946  0.4208                |                           |                                                                   |                   | 4.2076-1.0032 | 0.1                 | 0.2            | 1.4          | 1.9          | 18729.81           | $-0.0482$                         | $-0.0424$        | 0.1888           |
| 2.25         |                                               |                 |                                    | -0.1531   0.1888   0.4179   4.1787   -0.9880                      |                                    | 0.10         | 0.20                                  | 1.40         | 1.90         | 18440.8-0.0482                                                                                                    |                            | 2.50         |                                         | -0.2828  0.1406  0.3289   |                                                                   | 3.2888-0.8653     |               | 0.1                 | 0.2            | 1.4          | 19           | 16029.9            | $-0.0486$                         | $-0.0484$        | 0.1404           |
| 2.50         | -0.2828l                                      |                 |                                    | 0.1404 0.3288 3.2879 -0.8649                                      |                                    | 0.10         | 0.20                                  | 1.40         | 1.90         |                                                                                                    | 16020.71-0.04861           | 2.75         | I-0.3696I 0.0918I 0.2611I               |                           |                                                                   | 2.6114-0.7172     |               | 0.0                 | 0.1            | 1.0          | 1.4          | 13673.0            | -0.0472i                          | $-0.0479$        | 0.0925           |
| 2.75         |                                               |                 | 0.3696 0.0925 0.2615 2.6148        |                                                                   | $-0.7187$                          | 0.00         | 0.10                                  | 1.00         | 1.40         |                                                                                                    | 13700.61-0.04721           | 3.00         | 1-0.40001                               | 0.0453                    | 0.2227                                                            | 2.22651           | -0.6008       | 0.0                 | 0.1            | 1.0          | 1.4          | 11812.             | $-0.0458$                         | $-0.0465$        | 0.0460           |
| 3.00         |                                               |                 | -0.4000   0.0460   0.2230   2.2301 |                                                                   | $-0.6022$                          | 0.00         | 0.10                                  | 100          | 1.40         |                                                                                                    | 11840.8 -0.0458            | 3.25         | -0.3696  0.0002                         |                           | 0.21531                                                           | 2 1535 - 0.5295   |               | 0.0                 | 0.1            | 1.0          | 1.4          | 10009.9            | $-0.0476$                         | 0.0467           | $-0.0007$        |
|              |                                               | -0.3696 -0.0007 |                                    | $0.2149$ [2.1489]                                                 | $-0.5277$                          | $-0.10$      | 0.00                                  | 0.80         | 100          |                                                                                                    | 9986.61-0.04761            | 3.50         | -0.2828 -0.0482                         |                           | 0.2345                                                            | 2.34461-0.4592    |               | $-0.1$              | 0.0            | 0.8          | 1.0          | 9035.4             | $-0.0457$                         | 0.0467           | $-0.0473$        |
| 3.50         |                                               |                 |                                    |                                                                   |                                    | -0.10        | 0.00                                  | 0.80         | 1.00         |                                                                                                    | 9053.61-0.04581            | 3.75         | I-0.1531I-0.0931I                       |                           | l 0.27691                                                         | 2.7689 0.274      |               | 0.1                 | 0.0            | 0.8          | 1.0          | 8137.1             | $-0.0303$                         | -0.0381          | -0.0854          |
| 3.75         | 0.1531                                        |                 | -0.0854 0.2808 2.8077              |                                                                   | -0.2954                            | 0.10         | 0.00                                  | 0.80         | 100          | 8292.21                                                                                                    | $-0.0121$                  | -4.00        |                                         | 0.0000 - 0.1174           | [0.3413]                                                          | 3.41281           | 0.4729        | $-0.5$              | 0.1            | 0.4          | 0.8          | 7825.              | 0.0544                            | 0.0112           | -0 0742          |
| 4.00         | 0.0000                                        |                 | -0.0742 0.3629 3.6289              |                                                                   | 0.3998                             | 0.10         | 0.00                                  | 0.80         | 1.00         | 8515.51                                                                                                    | 0.0423                     | 4.25         |                                         | 0.1531 - 0.0320           | 0.4605                                                            | -4.60551          | 0.8011        | -0.1                | 0.0            | 0.8          | 1.0          | 9360.5             | 0.0770                            | 0.0596           | 0.0146           |
| 4.25         | 0.1531                                        |                 |                                    | -0.0146 0.4692   4.6924   0.7769                                  |                                    | -0.10        | 0.00                                  | 0.80         | 1.00         |                                                                                                    | 9708.21 0.07201            | 4.50         | 0.2828 0.0574                           |                           | 0.5701                                                            | 5.7014            | 1.0945        | 0.0                 | 0.1            | 1.0          | 14           | 12297.4            | 0.0801                            | 0.0761           | 0.0615           |
| 4.50<br>4.75 | 0.36961                                       |                 |                                    | 0.2828 0.0615 0.5722 5.7216 1.0885<br>0.1365 0.6530 6.5300 1.2748 |                                    | 0 OO<br>0.10 | 0.10<br>0.20                          | 1.00<br>1.40 | 1.40<br>1.90 | 15822.5                                                                                                    | 12459.0  0.0786 <br>0.0725 | 4.75<br>5.00 |                                         |                           | 0.3696 0.1401 0.6548 6.5483 1.2683<br>0.4000 0.2090 0.7045 7.0448 |                   | 1.2451        | 0.1<br>0.2          | 0.2<br>0.3     | 1.4          | 1.9          | 16005.3            | 0.0713                            | 0.0750           | 0.1365           |
| 5.00         |                                               |                 |                                    | 0.4000 0.1999 0.6999 6.9994 1.2661                                |                                    | 0.10         | 0.20                                  | 1.40         | 1.90         |                                                                                                    | 18994.310.06001            | 5.25         | 0.3696 0.2599                           |                           | 0.7147                                                            | 7.1471   0.9571   |               | 0.2                 | 0.3            | 1.9<br>1.9   | 3.7<br>3.7   | 20613.3<br>29777.8 | 0.0544<br>0.0289                  | 0.0634<br>0.0445 | 0.1999<br>0.2443 |
| 5.25         |                                               |                 |                                    | 0.3696   0.2443   0.7069   7.0695                                 | 1.0115                             | 0.20         | 0.30                                  | 1.90         | 3.70         | 26982.1                                                                                                    | 0.0337                     | 5.50         | 0.2828  0.2781                          |                           | 0.6805 6.8046                                                     |                   | 0.1898        | 0.2                 | 0.3            | 1.9          | 3.7          | 33055.0            | 0.0052                            | 0.0195           | 0.2638           |
| 5.50         | 0.2828                                        |                 | 0.263810.67331                     | 6.7332 0.3757                                                     |                                    | 0.20         | 0.30                                  | 1.90         | 3.70         | 30483.7                                                                                                    | 0.0111                     | 5.75         | 0.1531 0.2749                           |                           | 0 6140 6.1398 - 0.8665                                            |                   |               | 0.2                 | 0.3            | 1.9          | 3.7          | 32480.4            | -0.0240                           | 0.0065           | 0.257            |
| 5.75         | 0.1531                                        |                 |                                    | 0.2573 0.6052 6.0521 -0.7902                                      |                                    | 0.20         | 0.30                                  | 1.90         | 3.70         |                                                                                                    | 29321.11-0.02431           | 6.00         |                                         | 0.000010.2331             | 0.5165                                                            | 5.16541-1.0084    |               | 0.2                 | 0.3            | 1.9          | 3.7          | 24955.3            | $-0.0364$                         | -0.0303          | 0.2270           |
| 6.00         |                                               |                 |                                    | 0.0000 0.2270 0.5135 5.1351 - 0.9894                              |                                    | 0.20         | 0.30                                  | 1.90         | 3.70         | 23865.21-0.03731                                                                                                    |                            | 6.25         | [-0.1531] 0.1897                        |                           | 0.41831                                                           | 4 18321-0.9903    |               | 0.1                 | 0.2            | 1.4          | 1.9          | 18485.9            | $-0.0482$                         | 0.0428           | 0.1843           |
| 6.25         | 0.15311                                       |                 |                                    | 0.184310.415614.15601-0.9760                                      |                                    | 0.10         | 0.20                                  | 1.40         | 1.90         | 18213.31-0.0482                                                                                                    |                            | 6.50         | 0.2828 b                                | 0.1360                    | 0.3266                                                            | 3.26601-0.8547    |               | 0.1                 | 0.2            | 1.4          | 1.9          | 15801.8            | $-0.0487$                         | 0.0485           | 0.1358           |
| 6.50         |                                               |                 | 0.2828 0.1358 0.3265   3.2648      |                                                                   | 0.8542                             | 0.10         | 0.20                                  | 1.40         | 1.90         | 15790.61-0.0487                                                                                                    |                            | 6.75         | l-0.3696l                               | 0.0871                    | 0.2588                                                            | 2.58791-0.7071    |               | 0.0                 | 0.1            | 1.0          | 1.4          | 13485.1            | $-0.0472$                         | $-0.0479$        | 0.0879           |
| 6.75         | $-0.3696$                                     |                 |                                    | 0.0879 0.2592 2.5916 0.7087                                       |                                    | 0.00         | 0.10                                  | 1.00         | 1.40         |                                                                                                    | 13514.81-0.04721           | 7.00         | -0.4000  0.0407                         |                           | 0.2203                                                            | 2.20341-0.5914    |               | 0.0                 | 0.1            | 1.0          | 1.4          | 11627.01           | $-0.0458$                         | $-0.0465$        | 0.0414           |
| 7.00         |                                               |                 | 0.4000 0.0414 0.2207 2.2069        |                                                                   | 0.5929                             | 0.00         | 0.10                                  | 1.00         | 140          | 11655.31                                                                                                    | 0 0458                     | 7.25         | -0.36961                                | 00044                     | 021301                                                            | 2.13031           | $-0.5205$     | 0.1                 | 00             | 0.8          | l 0          | 9912.              | 00471                             | 0.0465           | 0.0051           |
| 7.25         | 0.3696                                        |                 |                                    | $-0.0051$   0.2127   2.1265   -0.5191                             |                                    | -0.10        | 0.00                                  | 0.80         | 1.00         |                                                                                                    | 9897.21-0.0472             | 7.50         | -0.28281-0.0523                         |                           | 0.2324                                                            | 2.32411-0.4512    |               | .0.1                | 0.0            | 0.8          | 1.0          | 8953.2             | $-0.0454$                         | $-0.0463$        | -0.0514          |
| 7.50         |                                               |                 | -0.2828 -0.0514  0.2329  2.3287    |                                                                   | $-0.4530$                          | $-0.10$      | 0.00                                  | 0.80         | 1.00         |                                                                                                    | 8971.7 - 0.0454            | 7.75         | l-0.1531]-0.0969                        |                           | 0.2750 2.7503 - 0.2637                                            |                   |               | -0.1                | 0.0            | 0.8          | 1.0          | 8062.9             | -0.0294                           | -0.0374          | -0.0889          |
| 7.75         | -0.15311                                      |                 |                                    | -0.0889 0.2790 2.7904                                             | $-0.2859$                          | -0.10        | o.co                                  | 0.80         | 100          |                                                                                                    | 8222.9[-0.0313]            | 8.CO         | 0.00001-0.1201                          |                           | 0.3399                                                            | 3.3993            | 0.4764        | $-0.5$              | 0 <sub>1</sub> | 0.4          | 0.8          | 7798.51            | 0.0550                            | 0.0118           | 0.0770           |
| 8.00         | 0.00001                                       |                 |                                    | -0.0770 0.3615 3.6150 0.4056                                      |                                    | $-0.10$      | 0.00                                  | 0.80         | 1.00         | 8459.81                                                                                                    | 0.0432                     | 8.25         |                                         | 0.15311-0.0339.           | 0.4596                                                            | 4.5961            | 0.8035        | $-0.1$              | 0.0            | 0.8          | 1.0          | 9322.9             | 0.0776                            | 0.0604           | $-0.0166$        |
| 8.25         | 0.1531                                        | $-0.0166$       | 0.4682                             |                                                                   | 4 6821 0.7800                      | $-0.10$      | 0.00                                  | 0.80         | 100          | 9667.0                                                                                                    | 0.0726                     | 8.50         |                                         | 0.2828 0.0560 0.5694      |                                                                   | 5.6940            | 10967         | 0.0                 | 0 <sub>1</sub> | 1.0          | 1.4          | 12238.             | 0.0806                            | 00766            | 0.0600           |
| 8.50         | 0.2828                                        |                 |                                    | 0.0600 0.5714 5.7141 1.0908                                       |                                    | 0.00         | 0.10                                  | 1.00         | 140          | 12399.31                                                                                                    | 0.0792                     | 8.75         | $0.3696$ $0.1392$                       |                           | 0.6544                                                            | 6.5435            | 1.2700        | 0.1                 | 0.2            | 14           | 1.9          | 15957.7            | 0.0716                            | 0.0754           | 0.1354           |
| 8.75         | 0.3696.                                       |                 | 0.1354(0.652516.5247               |                                                                   | 1.2767                             | 0.10         | 0.20                                  | I 40         | 1.90         | 15769.11                                                                                                    | 0.0729                     | 9.00         | 0.40001                                 | 0.2082                    | 0.7041                                                            | 7 04 12           | 1.2467        | 0.2                 | 0.3            | 1.9          | 3.7          | 20484              | 0.0548                            | 0.0638           | 0.1992           |
| 9.00         |                                               |                 | 0.400010.199210.6996               | 6.9960                                                            | 1.2676                             | 010          | 0.20                                  | 140          | 1.90         | 18960.1                                                                                                    | 0.0602                     | 9.25         | 0.369610.2594                           |                           | $07145$ $71446$                                                   |                   | 0.9589        | 0.2                 | 0.1            | J 9          | 3.7          | 29687              | 0.0291                            | 0.0446           | 0.2438           |
| 925          | 0.3696                                        |                 | 0.2438107067                       | 7.0669                                                            | 1.0112                             | 0.10         | 0.30                                  | 1.90         | 3 ZO         | 26888                                                                                                    | 0.0119                     | 9.50         | 0.28281                                 | 0.2777                    | 0.6803                                                            | 6.8029            | 0.1965        | 0.2                 | 03             | 19           | 3.7          | 32992.8            | O CO5 1                           | 0.0196           | 0.2635           |
| 9.50         | 0.28281                                       |                 | 0.263510.673216.7315               |                                                                   | 03789                              | 0.20         | 0.30                                  | 190          | 3.70         | 30423.1                                                                                                    | 0.0112                     | 9.75         | 0.1531  0.2747                          |                           | 06139                                                             | 6 1387 0 8656     |               | 0.2                 | 0.3            | 19           | 3.7          | 32440.8            | -0 0240                           | $-00064$         | 0 2571           |
| 9.75         |                                               |                 |                                    |                                                                   | 0.1531 0.2571 0.6051 6.0507 0.7890 | 0.20         | 0.30                                  | 1.90         | 370          | 29270.8                                                                                                    |                            |              | -0.0243] [0.00] 0.0000] 0.2328] 0.5164] |                           |                                                                   | $-51640$          | 1.0075        | 0.2                 | 0.3            | 1.9          | 3.7          | 24904.             | $-0.0364$                         | -0.0303          | 0.2267           |
|              | 10 00 0 0000 0 2267 0 5134 5 1336 0 9884 0 20 |                 |                                    |                                                                   |                                    |              | -0-30                                 | 1.90         | 170          | $\left[24810.7\right]0.0374\left[10.25\right]0.1531\left[0.1824\right]0.4181\left[4.1815\right]0.2824\left[4.1815\right]0.0374\left[10.25\right]0.0374\left[10.25\right]0.0324\left[10.25\right]0.0324\left[10.25\right]0.0324\left[10.25\right]0.0324\left[10.25\right]0.0324\left[10.25\right]0.0324\left[10.25\right]$ |                            |              |                                         |                           |                                                                   |                   |               | 0 <sub>1</sub>      | 0.2            | -14          | ΤÜ           | 184.8              | $0.048$ <sup><math>+</math></sup> | [0.01, 8]        | -0.1839          |

 $\cdot$ 

54

Continuación de la tabla 2.1.2.

|                | Нm                                               | Hl                                                           | YЬ  | Ab                | Q                                           |              | $\lim_{\leftarrow}$ Hsup   Ainf   Asup |              |              | Ainterp                                                       |           |    | Hm *                                                           | Hŀ                 | $Yb^*$                         | AЬ.               |                                                               | $H$ in $\Gamma$ | $H$ sup               | Ainf       | Asup*      | Ainterp*           |                           | 4 HI                   | Hl                   |
|----------------|--------------------------------------------------|--------------------------------------------------------------|-----|-------------------|---------------------------------------------|--------------|----------------------------------------|--------------|--------------|---------------------------------------------------------------|-----------|----|----------------------------------------------------------------|--------------------|--------------------------------|-------------------|---------------------------------------------------------------|-----------------|-----------------------|------------|------------|--------------------|---------------------------|------------------------|----------------------|
| (hr)           | (m)                                              | (m)                                                          | (m) | (m <sup>2</sup> ) | (m'/s)                                      | (m)          | (m)                                    | (m2)         | (m2)         | (m2)                                                          | kl        | t* | (m)                                                            | (m)                | (m)                            | (m <sup>2</sup> ) | (m'/s)                                                        | (m)             | (m)                   | (m2)       | (m2)       | (m2)               | k2                        | (m)                    | (m)                  |
|                | 10.25 - 0.1531 0.1839 0.4154 4.1543 - 0.9752     |                                                              |     |                   |                                             | 0.10         | 0.20                                   | 1.40         | 1.90         |                                                               |           |    | 18196.9 - 0.0482 10.50 - 0.2828 0 1357 0.3264                  |                    |                                |                   | 3.26431-0.85391                                               | 0.1             | 0.2                   | 1.4        | 1.9        | 15785.41           | $-0.0487$                 | $-0.0485$              | 0.1355               |
|                | 10.501-0.282810.135510.32631                     |                                                              |     |                   | 3.26321-0.8534                              | 0.10         | 0.20                                   | 1.40         | 1.90         |                                                               |           |    | 15774.01-0.0487110.751-0.36961                                 |                    | 0.0868 0.2586 2.5862 - 0.7064  |                   |                                                               | 0.0             | 0.1                   | 1.0        | 1.4        | 13471.5            | -0.0472                   | $-0.0479$              | 0.087 <sub>1</sub>   |
| 10.751         |                                                  | -0.3696  0.0875   0.2590   2.5899                            |     |                   | I-0.7080)                                   | 0.00         | 0.10                                   | 1.00         | 1.40         |                                                               |           |    | 13501.41-0.0472111.001-0.40001                                 | 0.0403             | 0.2202                         |                   | 2.2017-0.5908                                                 | 0.0             | 0.1                   | 1.0        | 1.4        | 11613.6            | $-0.0458$                 | -0.04651               | 0.0410               |
| 11.00          |                                                  |                                                              |     |                   | -0.4000i 0.0410   0.2205   2.2052   -0.5922 | 0.00         | 0.10                                   | 1.00         | 1.40         |                                                               |           |    | 1641.91-0.0458111.251-0.36961-0.00471                          |                    |                                |                   | 0.2129 2.1286 0.5199                                          | $-0.1$          | 0.0                   | 0.8        | 1.0        | 9905.3             | -0.0472                   | $-0.0465$              | $-0.0055$            |
|                | 11.25 -0.3696 -0.0055  0.2125  2.1249 -0.5185    |                                                              |     |                   |                                             | $-0.10$      | 0.00                                   | 0.80         | 1.00         |                                                               |           |    | 9890.81-0.0472111.501-0.28281-0.05261                          |                    |                                |                   | 0.23231 2.32261 0.45061                                       | -0.1            | 0.0                   | 0.8        | 1.0        | 8947.3             | 0.0453                    | $-0.0463$              | $-0.0517$            |
|                | 11.50 -0.2828 -0.0517  0.2327  2.3272 -0.4524    |                                                              |     |                   |                                             | -0.10        | 0.00                                   | 0.80         | 1.00         |                                                               |           |    | 8965.8 - 0.0454 11.75 - 0.1531 - 0.0971 0.2749 2.7490 - 0.2629 |                    |                                |                   |                                                               | $-0.1$          | 0.0                   | 0.8        | 1.0        | 8057.5             | $-0.0294$                 | -0.0374                | $-0.089$             |
|                | 11.75]-0.1531]-0.0891] 0.2789] 2.7891]-0.2852    |                                                              |     |                   |                                             | $-0.10$      | 0.00                                   | 0.80         | 1.00         |                                                               |           |    |                                                                |                    |                                |                   | 8218.01-0.03121 12.001 0.00001-0.12031 0.33981 3.39831 0.4767 | -0.5            | -0.1                  | 0.4        | 0.8        | 7796.6             | 0.0550                    |                        | 0.01191-0.0772       |
| 12.001         |                                                  | 0.00001-0.077210.361413.614010.4060                          |     |                   |                                             | $-0.10$      | 0.00                                   | 0.80         | 1.00         |                                                               |           |    | 8455.8 0.0432 12.25 0.1531 - 0.0340                            |                    |                                |                   | 0.4595 4.5954 0.8037                                          | -0.1            | 0.0                   | 0.8        | 1.0        | 9320.2             | 0.0776                    | 0.0604                 | $-0.0168$            |
| 12.25          | 0.1531                                           |                                                              |     |                   |                                             | $-0.10$      | 0.00                                   | 0.80         | 1.00         | 9664.1                                                        |           |    | 0.0727  12.50  0.2828  0.0559                                  |                    | 0.56941 5.69351                |                   | 1.0968                                                        | 0.0             | 0.1                   | 1.0        | 1.4        | 12234.4            | 0.0807                    | 0.0767                 | 0.0599               |
| 12.50l         | 0.2828                                           | 0.0599   0.5714                                              |     | 5.71361           | 1.0909                                      | 0.00         | 0.10                                   | 1.00         | 1.40         |                                                               |           |    | 12395.0l  0.0792l  12.75l  0.3696l                             |                    | 0.1391 0.6543 6.5432           |                   | 1,2701                                                        | 0.1             | 0.2                   | 1.4        | 1.9        | 15954.3            | 0.0717                    | 0.0754                 | 0.135                |
| 12.75          |                                                  | 0.369610.135310.652416.52431                                 |     |                   | 1.2768                                      | 0.10         | 0.20                                   | 1.40         | 1.90         |                                                               |           |    | 15765.3 0.0729 13.00 0.4000                                    |                    | 0.2082 0.7041 7.0410           |                   | 1.2469                                                        | 0.2             | 0.3                   | 1.9        | 3.7        | 20475.2            | 0.0548                    | 0.0638                 | 0.199.               |
| 13.00I         |                                                  | 0.4000 0.1992 0.6996 6.9958 1.2677                           |     |                   |                                             | 0.10         | 0.20                                   | 1.40         | 1.90         | 18957.7                                                       |           |    | 0.0602 13.25 0.3696                                            |                    | 0.2593 0.7144 7.1444           |                   | 0.9591                                                        | 0.2             | 0.3                   | 1.9        | 3.7        | 29680.9            | 0.0291                    | 0.0446                 | 0.2438               |
| 13.25          |                                                  | 0.3696 0.2438 0.7067                                         |     | 7.0667            | 1.0133                                      | 0.20         | 0.30                                   | 1.90         | 3.70         | 26881.6 0.0339 13.50 0.2828                                   |           |    |                                                                | 0.2777             |                                |                   | 0.6803  6.8028  0.1970                                        | 0.2             | 0.3                   | 1.9        | 3.7        | 32988.4            | 0.0054                    | 0.0197                 | 0.2634               |
| 13.50<br>13.75 | 0.1531                                           | 0.282810.263410.6731<br>  0.2570   0.6051   6.0506   -0.7889 |     | 16.7314           | 0.3792                                      | 0.20<br>0.20 | 0.30<br>0.30                           | 1.90<br>1.90 | 3.70<br>3.70 | 30418.7<br>29267.21-0.0243114.00 0.0000                       |           |    | 0.0112 13.75 0.1531                                            | 0.2747             | 0.2328 0.5164 5.1639 1.0074    |                   | 0.6139 6.1386 0.8655                                          | 0.2<br>0.2      | 0.3<br>0.3            | 1.9<br>1.9 | 3.7<br>3.7 | 32438.0<br>24900.6 | $-0.0240$<br>$-0.0364$    | $-0.0064$<br>$-0.0303$ | 0.2570               |
| 14.00          |                                                  | 0.0000   0.2267   0.5134   5.1335   -0.9883                  |     |                   |                                             | 0.20         | 0.30                                   | 1.90         | 3.70         | 23806.81 0.03741 14.251 0.15311 0.18931 0.41811 4.1813 0.9894 |           |    |                                                                |                    |                                |                   |                                                               | 0.1             | 0.2                   | 1.4        | 1.9        | 18467.1            | $-0.0482$                 | $-0.0428$              | 0.226<br>0.1839      |
| 14.25          |                                                  | $-0.1531$ [0.1839] 0.4154] 4.1542 [-0.9751]                  |     |                   |                                             | 0.10         | 0.20                                   | 1.40         | 1.90         |                                                               |           |    | 18195.71 0.0482 14.50 0.2828                                   |                    | 0.1357 0.3264 3.2642 0.8539    |                   |                                                               | 0.1             | 0.2                   | 1.4        | 1.9        | 15784.2            | $-0.0487$                 | $-0.0485$              | 0.1355               |
|                | 14.501-0.282810.135510.32631                     |                                                              |     |                   | 3.2631   -0.8534                            | 0.10         | 0.20                                   | 1.40         | 1.90         |                                                               |           |    | 15772.81-0.0487 14.75 - 0.3696 1                               | 0.0868             |                                |                   | 0.2586 2.5861 - 0.7064                                        | 0.0             | 0.1                   | 1.0        | 1.4        | 13470.5            | $-0.0472$                 | $-0.0479$              | 0.087                |
| 14.75          |                                                  |                                                              |     |                   | -0.3696  0.0875   0.2590   2.5898   -0.7080 | 0.00         | 0.10                                   | 1.00         | 1.40         |                                                               |           |    | 13500.51-0.0472115.001-0.40001                                 |                    | 0.04031 0.22021 2.20161-0.5907 |                   |                                                               | 0.0             | 0.1                   | 1.0        | 1.4        | 11612.6            | -0.0458                   | $-0.0465$              | 0.0410               |
|                | 15.001-0.40001 0.04101 0.22051 2.2051 1-0.5921 l |                                                              |     |                   |                                             | 0.00         | 0.10                                   | 1.00         | 1.40         |                                                               |           |    | 11640.91-0.0458115.251-0.36961-0.00481 0.21281 2.12851-0.51981 |                    |                                |                   |                                                               | $-0.1$          | 0.0                   | 0.8        | 1.0        | 9904.9             | -0.0472                   | $-0.0465$              | -0.0055              |
| 15.25          |                                                  |                                                              |     |                   | -0.36961-0.005510.212512.12481-0.51841      | -0.10        | 0.00                                   | 0.80         | 1.00         |                                                               |           |    | 9890 31-0.04721 15.50 0.2828 0.0527 0.2323 2.3225 0.4506       |                    |                                |                   |                                                               | -0.1            | 0.0                   | 0.8        | 1.0        | 8946.9             | -0.04531                  | $-0.04621$             | $-0.0517$            |
|                | 15.501-0.28281-0.051710.232712.32711-0.4524      |                                                              |     |                   |                                             | -0.10        | 0.00                                   | 0.80         | 1.00         |                                                               |           |    | 8965 41 0.0454 15.75 0.1531                                    |                    | 1 0.0971 10.2749 1             |                   | 2.74891-0.2629                                                | -0.1            | 0.0                   | 0.8        | 1.0        | 8057.1             | 0.0294                    | $-0.0174$              | $-0.089$             |
| 15.751         |                                                  | 0.1531 0.0891 0.2789                                         |     |                   | 12.78901-0.2852                             | 010          | 000                                    | 0.80         | 100          | 8217.6                                                        |           |    | 0.0312 16.00 0.00001                                           | 0.1204             | 0 33981 3,39821                |                   | 0.4767                                                        | -0.5            | 0.1                   | 0.4        | 0.8        | 7796.5             | 0.0550                    | 0.0119                 | $-0.0772$            |
| 16.001         |                                                  | 0.0000 0.077 2 0.3614 3.6139 0.4061                          |     |                   |                                             | -0.10        | 0.00                                   | 0.80         | 1.00         |                                                               |           |    | 8455.5 0.0432 16.25 0.1531 - 0.0340 0.4595 4.5954              |                    |                                |                   | 0.8037                                                        | -0.1            | 0.0                   | 0.8        | 1.0        | 9320.0             | 0.0776                    | 0.0004                 | $-0.0166$            |
| 16.25          | 0.1531                                           | -0.0168  0.4681   4.6813   0.7802                            |     |                   |                                             | $-0.10$      | 0.00                                   | 0.80         | 100          |                                                               |           |    | 9663.9 0.0727 16.50 0.2828 0.0559                              |                    | $0.5693$ 5.6935                |                   | 1.0968                                                        | 0.0             | 0.1                   | 1.0        | 1.4        | 12234.11           | 0.0807                    | 0.0767                 | 0.0599               |
|                | 0.2828                                           |                                                              |     |                   |                                             | 0.00         | 0.10                                   | 1.00         | 1.40         | 12394.7                                                       |           |    | 0.0792 16.75 0.3696 0.1391 0.6543 6.5432                       |                    |                                |                   | 1.2701                                                        | 0.1             | 0.2                   | 1.4        | 1.9        | 15954.0            | 0.0717                    | 0.0754                 | 0.135.               |
| 16.751         |                                                  | 0.3696 0.1353 0.6524 6.5243                                  |     |                   | 1.2768                                      | 0.10         | 0.20                                   | 1.40         | 1.90         |                                                               |           |    | 15765.01 0.0729117.001 0.40001                                 | 0.2082             |                                |                   | 0.7041 7.0410 1.2469                                          | 0.2             | 0.3                   | 1.9        | 3.7        | 20474.5            | 0.0548                    | 0.0639                 | 0.1991               |
|                |                                                  | 0.4000 0.1992 0.6996 6.9958                                  |     |                   | 1.2677                                      | 0.10         | 0.20                                   | 1.40         | 1.90         |                                                               |           |    | 18957.5 0.0602 17.25 0.3696 0.2593 0.7144 7.1444 0.9591        |                    |                                |                   |                                                               | 0.2             | 0.3                   | 1.9        | 3.7        | 29680.4            | 0.0291                    | 0.0446                 | 0.2436               |
| 17.251         |                                                  | 0.3696 0.2438 0.7067 7.0667                                  |     |                   | 11.0133                                     | 0.20         | 0.10                                   | 1.90         | 3.70         | 26881                                                         |           |    | $[0.0339]$ 17.50 $[0.2828]$                                    |                    |                                |                   | 0.2777 0.6803 6.8028 0.1970                                   | 0.2             | 0.3                   | 1,9        | 3.7        | 32988.             | 0 0054                    | 00197                  | 0.2634               |
| 17.50          | 0.2828                                           | 0.2634   0.6731                                              |     | 6.7314            | 0.3792                                      | 0.20         | 0.30                                   | 1.90         | 3.70         | 30418                                                         |           |    | 0.0112 17.75 0.1531                                            | 0.2747             |                                |                   | 0.6139 6.1386 - 0.8655                                        | 0.2             | 0.3                   | 1.9        | 3.7        | 32437.8            | $-0.0240$                 | -0.0064                | 0.2570               |
| 17.751         | 0.1531                                           | 0.2570   0.6051   6.0506   -0.7889                           |     |                   |                                             | 0.20         | 0.30                                   | 190          | 3.70         | 29266.91-0.0243118.0010.00001                                 |           |    |                                                                | 0.2328             |                                |                   | 0.5164 5.1639 - 1.0074                                        | 0.2             | 0.3                   | 1.9        | 3.7        | 24900.4            | $-0.0364$                 | -0.0303                | 0.226                |
| 18.001         |                                                  | 0.0000   0.2267   0.5134   5.1335   -0.9883                  |     |                   |                                             | 0.20         | 0.30                                   | 1.90         | 3.70         | 23806 51-0.0374 18.25 - 0.1531                                |           |    |                                                                |                    | 0.189310.418114.18131-0.9893   |                   |                                                               | 0.1             | 02                    | 1.4        | 1.9        | 18467.0            | $-0.0482$                 | -0.0428                | 0.1839               |
| 18.25          |                                                  | -0.153110.183910.415414.1542                                 |     |                   | -0.9751                                     | 0.10         | 0.20                                   | 1.40         | 1.90         |                                                               |           |    | 18195.61-0.0482 18.50 0.2828 0.1357 0.3264 3.2642 0.8539       |                    |                                |                   |                                                               | 0.1             | 0.2                   | 1.4        | 1.9        | 15784.1            | $-0.0487$                 | $-0.0485$              | 0.135                |
| 18.50<br>18.75 |                                                  | $-0.282810.135510.32631$<br>l-0.3696 0.0875 l 0.2590 l       |     | 3.2631<br>2.58981 | $-0.8533$<br>0 70801                        | 010<br>000   | 0 20<br>010                            | 1.40<br>100  | 1.90         | 15772.7<br>L3500-II                                           | $-0.0487$ |    | 18.75 0.3696<br>19 00 0.4000                                   | 0.08681<br>0.040 1 | 0.25861 2.58601                |                   | $-0.7064$                                                     | 0.0             | 0.1<br>0 <sub>1</sub> | 1.0        | 1.4        | 134704             | $-0.0472$                 | 0.0179                 | 0.087.               |
| 19.001         |                                                  | -0.4000   0.04   0   0.2205   2.205                          |     |                   | 1-0.59211                                   | 0.00         | 010                                    | 1.00         | 140<br>140   |                                                               | 0.0472    |    | 11640.9 - 0.0458 [19.25 - 0.3696 - 0.0048 [0.2128 ] 2.1284 ]   |                    | 0.22021                        |                   | 2-20161-0.5907<br>-0.5198                                     | 0.0             | 0.0                   | 10<br>0.8  | 1.4        | 11612.6<br>9904.8  | 0.0458                    | 0.0465                 | 0.0410               |
| 19.25          |                                                  | -0.3696{-0.0055} 0.2125 [ 2.1248 [ -0.5184]                  |     |                   |                                             | -0.10        | 0.00                                   | 080          | 100          |                                                               |           |    | 9890.3 -0.0472} 19.50 -0.2828 -0.0527  0.2322  2.3225 -0.4506  |                    |                                |                   |                                                               | -0.1<br>-0.1    | 0.0                   | 0.8        | 1.0<br>1.0 | 8946.8             | $-0.0 + 7.1$<br>$-0.0453$ | $-0.0465$<br>0.0462    | -0 GO5:<br>$-0.0517$ |
|                | 19.50 - 0.2828 - 0.0517   0.2327   2.327 1       |                                                              |     |                   | -0.4524                                     | 010          | 0.00                                   | 080          | 1.00         |                                                               |           |    | 8965.3]-0.0454] 19.75]-0.1533 [-0.0971] 0.2749] 2.7489]-0.2629 |                    |                                |                   |                                                               | -0 1            | 0.0                   | 0.8        | 1.0        | 8057.1             | -0.0294                   | -0.0374                | $-0.0891$            |
|                | 19.75 -0.1531 -0.0891  0.2789  2.7890 -0.2852    |                                                              |     |                   |                                             | -0 10 1      | 0.00                                   | 0.80         | 1.00         |                                                               |           |    | 8217.61-0.0312120.0010.000010120410339813398210.4767           |                    |                                |                   |                                                               | $-0.5$          | $-0.1$                | 0.4        | 0.8        | 7796.4             | 0.05501                   | 00119                  | $-0.077$             |
|                |                                                  |                                                              |     |                   |                                             |              |                                        |              |              |                                                               |           |    |                                                                |                    |                                |                   |                                                               |                 |                       |            |            |                    |                           |                        |                      |

**I** 

S2

I

 $\ddot{\phantom{1}}$ Programa para la relación Mar Laguna Area Variable con Metodo de Heun  $\mathcal{L}$ Datos  $a = 0.4$ ; amplitud de la marea (m)  $T = 4.0$ periodo n Tini =  $0.0$ ; tiempo inicial h' Tfin =  $20.0$ ; tiempo final h · infrement: del tiempo (h) Delta =  $0.25$ ; r ancho de la boca m  $B = 10$  $2b = -0.4$ ; - cota de la boca mi  $AL = 10000$ \* årea de la laguna (m2)  $k = 120$ ; \* coeficiente de perdidas  $t =$  Tini: Delta: Tfin; a genera un vector tiempo con incrementos de 0.25 calcula elevi del mar para cada tiempo HM =  $a*sin(2*pi*t/T);$ condición inicial  $HL(1) = 0;$  $E = \{-0.5 -0.1 \ 0 \ 0.1 \ 0.2 \ 0.3 \ 0.4\};$ elevaciones adimensionales  $A = \{0.4, 0.8, 1, 1.4, 1.9, 3.7, 7.0\}$ factor de area adimensional  $i=1:$ it =  $((Tfin-Tini)/Delta)$ ; contador - inicio de ciclo while i <- it deltah =  $HM(i) - HL(i);$ diferencia de niveles entre mar y lag.  $hb = (HM(i) + HL(i)) / 2 - zb$ + altura de la soca de la lag area de la pora  $Ab = B*hb$ : interpolación de factor  $int(i) = interpl(E, A, HL(i))$ if deltah  $> 0$ condition 1  $Q(i) = sqrt(2*9.81/k)*Ab*sqrt(deltah);$ cilculo del gasto else s opeien si no cumple condición l  $Q(i) = -sqrt(2^*9.81/k) * Ab * sqrt(abs(deltah));$ calculo del gasto fin de condicion l end área de la ladura segun elevación  $ALv(i) = AL*int(i);$  $K1 = Q(i)*Delta*3600/ALV(i);$ calculo del parametro ki tiempo con abterisco<br>altura del mar con asterisco (predictor)  $ta = t + Delta;$ HMa(i) = HM(i+1);  $HLa(i) = HL(i)+K1;$ · altura de laguna con asterisco  $delta = HMa(i) - HLa(i);$ - diferencia de niveles con asterisco hba =  $(HMa(i) + HLa(i))/2 - zb;$ altura de la bota de la laguna con asteristo area de la pica con asterisco Aba = B\*hba;  $inta(i) = interpl(E, A, HLa(i));$ factor de interpolación con asterisco if deltaha  $> 0$ condicion 2 Qa(i) =  $sqrt(2*9.81/k)*Aba*sqrt(delta)$ calculo del gasto con asterisco epoion si no curple condicion 2 else fin de condición a end ALva(i) =  $\mathbf{A}$ L\*inta(i); area de laguna con asterisco  $K2 = Qa(i)*Delta*3600 /ALva(i);$ calculo del parametro k2 DeltaHL =  $0.5*(K1+K2)$ ; · increment: en la elevacion de la laquna

**CAPÍTULO 2** 

```
HL(i+1) = HL(i) + Deltahl;- altura de la laguna
 i = i+1;end
                                                   + fin de cicle
    delta = HM(i) - HL(i);hb = (HM(i) + HL(i))/2 - zbAb = B^*hb;\ddot{\phantom{a}}int(i) = interpl(E, A, HL(i));\mathbf{r}if deltah > 0calrulo de gasto para un instante mas
          Q(i) = sqrt(2*9.81/k)*Ab*sqrt(delta);
   else
          Q(i) = -sqrt(2*9.81/k)*Ab*sqrt(abs(deltah));end
   Comandos pura generar graficos
figure
plot(t, HM, t, HL, '-.')title ('GRAFICA HM, HL Vs TIEMPO')<br>xlabel ('Tiempo, h')<br>ylabel ('Altura, m')
grid
legend ('H mar', 'H laguna')
                                                  " Ayuda a identificar tada grafica
pause
                                                   · detiene la ejecución del programa momentaneamente
figure
plot (t, 0, ' - ')title ('GRAFICA Q Vs TIEMPO')
xlabel ('Tiempo, h')
ylabel ('Q boca, m^3/s')
grid
legend ('Gasto')
t:
HM;
HL:
```
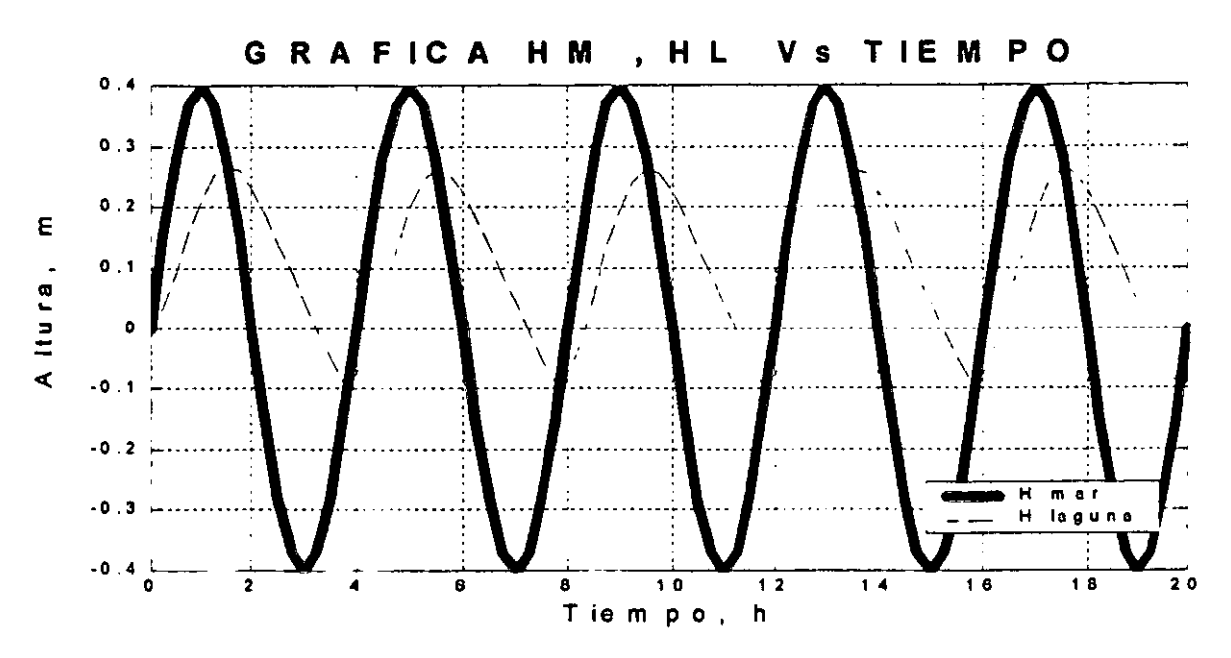

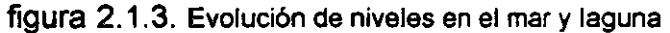

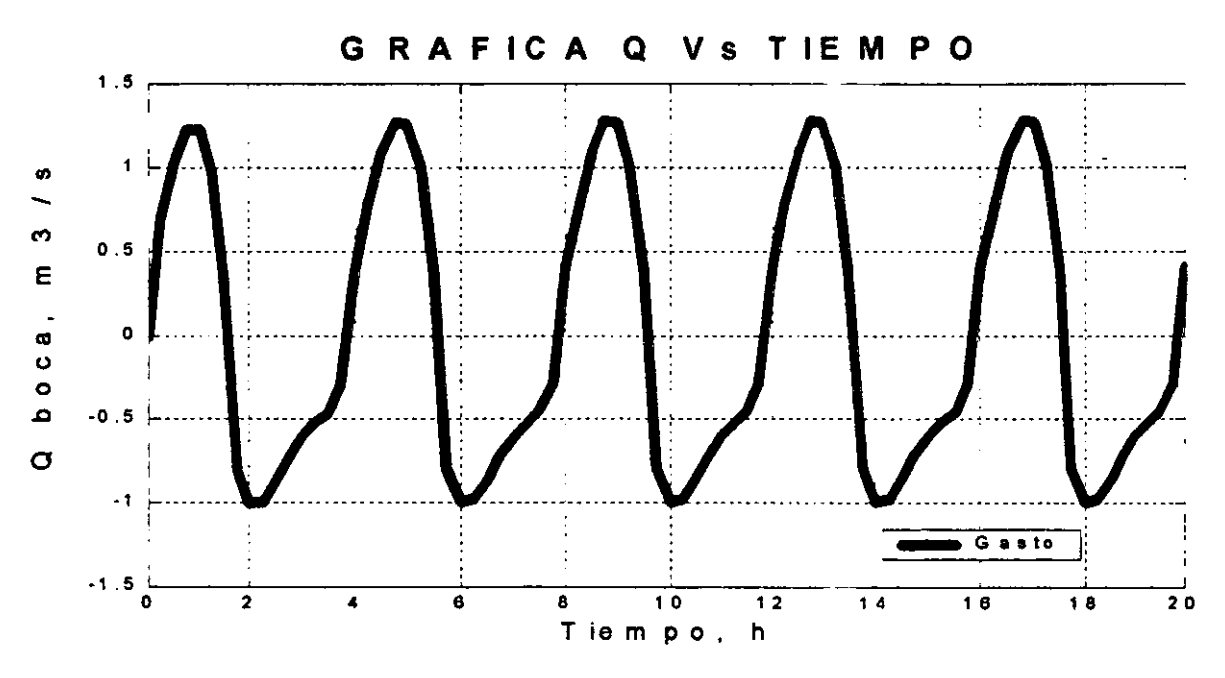

figura 2.1.4. Evolución de gastos por la boca de comunicación

Cabe resaltar que este tipo de paquete se puede emplear como un lenguaje de programación, con la ventaja de obtener simultáneamente una representación gráfica del problema.

Se puede observar que empleando ambos métodos de solución, se llega a los mismos resultados; tanto gráficos como numéricos, ya que Excel cuenta con comandos para realizar operaciones lógicas como la selección correcta de la operación a emplear ( como es el caso del cálculo del gasto) que se requiere en la solución del problema; sin embargo, carece de alguna instrucción que facilite la obtención del área directamente; el área se obtiene mediante una interpolación que depende del la elevación que presente la laguna en ese instante y el factor de área dado por la tabla 2.1.1, en este caso particular se requiere de cálculos previos como los mostrados en la columna 7, 8, 9, 10 , para obtener finalmente el área interpolada (columna 11), dichos cálculos requieren instrucciones como

=SI(\$D13<=\$AB\$14;\$AB\$13;SI(\$D13<=\$AB\$15;\$AB\$14;SI(\$D13<=\$AB\$16;\$AB\$15;SI (\$D13<=\$AB\$17;\$AB\$16;SI(\$D13<=\$AB\$18;\$AB\$17;SI(\$D13<=\$AB\$19;\$AB\$18))))))

lo que indica una comparación entre celdas, condición a cumplir sí es verdadera y condición sí es falsa. Por otro lado el software en estudio cuenta con un comando directo para interpolar el área, dado por

 $int(i) = interp1(E,A,HL(i));$  % interpolación lineal

donde E Y A son los valores correspondientes a la tabla 2.1.1, HL(i) es la elevación en el instante de estudio e int(i) guarda los valores obtenidos.

#### 2.2 **Energía** específica **en un canal**

Frecuentemente en los canales prismáticos se conoce la magnitud de variables como el gasto y el tirante en una de sus secciones, y se requiere calcular el tirante y la velocidad en la otra sección, provocado ya sea por un cambio de sección o bien por la presencia de un obstáculo.

En esta sección se presenta un programa para calcular, a partir de la ecuación de la energía, el tirante que se desconoce aguas abajo en un canal rectangular que presenta un escalón. Además, se muestra la gráfica de energía específica contra tirante, para poder seleccionar la solución correcta. Para tener referencia de los resultados que se obtienen, se resuelve el problema 3.1 presentado en Sotelo (1997).

La constricción en el canal rectangular mostrado en la figura 2.2.1 es suficientemente gradual y lisa como para despreciar la pérdida de energía; en ella no existe cambio en el ancho de la plantilla, sino únicamente en su nivel. Son conocidas todas las condiciones en la sección 1 y se desea determinar las de la sección 2.

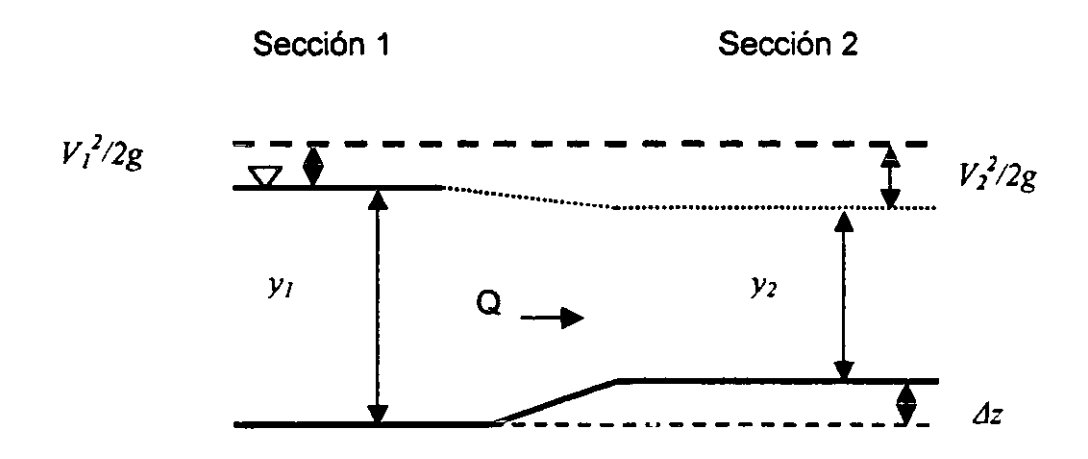

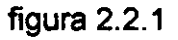

La velocidad en la sección 1, está dada por

$$
V_1 = \frac{Q}{A_1} \tag{2.2.1}
$$

donde

 $V_1$  es la velocidad media de la sección 1<br>  $Q$  gasto<br>  $A_1$  área de la sección 1

área de la sección 1

La ecuación de la energía entre ambas secciones, se define como

$$
y_1 + \frac{V_1^2}{2g} = y_2 + \frac{V_2^2}{2g} + \Delta z
$$
 (2.2.2)

- *y* tirante en la sección
- $\Delta z$  altura del desnivel entre ambas secciones
- $g$  fuerza de gravedad

Se ha considerado al coeficiente que corrige el efecto de la distribución irregular de velocidades (Coriolis) es  $\alpha$  = 1, y ambos tramos del canal con pendiente nula

Sea la siguiente definición

$$
E = y + \frac{Q^2}{2gA^2}
$$
 (2.2.3)

- *E* energía específica en la sección
- A área de la sección

La ec 2.2.2 puede representarse como

$$
y_2 + \frac{Q^2}{2gA_2^2} = E_1 - \Delta z
$$
 (2.2.4)

donde el lado derecho es conocido y, si el área se obtiene como  $A_2 = by_2$ , resulta

$$
y_2 + \frac{Q^2}{2gb^2 y_2^2} = E^*
$$
 (2.2.5)

donde

 $E^* = E_I - \Delta z$  energía especifica en la sección 2 *b* ancho de la sección

Finalmente, si se multiplica la ec 2.2.5 por  $y_2^2$  y se acomodan los términos, se tiene

$$
y_2^3 - E^* y_2^3 + \frac{Q^2}{2gb} = 0
$$
 (2.2.6)

que es una ecuación de tercer grado cuyas raíces son los valores posibles del tirante en la sección 2

Con la ec 2.2.3 es posible construir la grafiea *E* vs *y* al asignarle distintos valores al tirante, dicha gráfiea permite analizar el comportamiento que presenta el problema dado.

Datos

d٤

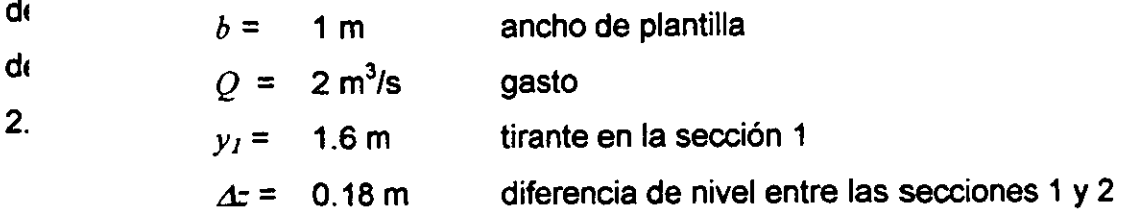

La forma de resolverse, así como el criterio para elegir el tirante correcto es mostrado en la publicación anteriormente mencionada, en la que se obtiene un tirante de

1.395 m para la sección 2. A continuación se muestra el programa realizado para resolver este problema.

ENERGIA ESPECIFICA EN UN CANAL

```
sección rectangular con escalón
disp (' Introducir valores en S.I. ') ;
b = input ('¿cual es el ancho del canal? '); Pide anone del canal
y1 = input ('jcual es el valor de y1? '))- Pide valores de yl
                                          (1) ;
disp (' dz positivo si es ascendente
dz = input ('¿cual es el valor de dz? ');
                                                     - Pide valores de di
Q = input ('¿cual es el valor del gasto? ');
                                                    " Pide el malor el gasto
                                                       Area 1
\mathbf{A1} = \mathbf{b} * \mathbf{y1};
v1 2 = (Q/A1)^2;
                                                     · Velocidat al cuadrado
cv\overline{1} = v1 \ 2 \ / \ (2*9.81);
                                                     Carga de velocidad
E1 = y1 + cv1;
                                                    - Energia en la sección 1
                                                     · Energia en la sección 2
Ea = E1 - dza = (Q^2/(2^*9.81^*b^2));r = roots ([1,-Ea, 0, a])
                                                - obtención de las raídes del polinomio de 3 grado
y = (.0000001:.01:(2*y1));· Generación de puntos de la gráfica
E = y + (Q^2. / ((2*9.81) * (b*y).2))a generación de puntos de la gráfica
plot (E, y, Ea, r, 'rd', El, yl, 'go')
                                                    counstruction para graficar
axis([0 5 0 5])
                                                    · Limite de los ejes
                                                    . Titulo de la grafica<br>∤ Titulo del eje X
title ('GRAFICA E vs y')
xlabel ('Energia, E (m)')
                                                    - Titulo del eje Y
ylabel ('Tirante, y (m)')
grid
```
En el programa anterior se emplea el comando roots para encontrar las raíces del polinomio que se requiere resolver, ya que únicamente se le indican los coeficientes del mismo en orden decreciente y el software lo resuelve internamente; al mismo tiempo de ejecutar el programa se obtienen unas pantallas como las mostradas en la figura 2.2.2 y figura 2.2.3.

|       |                  | <b>- LMATI AR Command Window</b> スパートコン語 - マーマー |   |  | $\mathcal{L} = \mathcal{L} \times \mathcal{L}$                                                                               |  | <b>使某人强制的横向 化盐酸医氧化物的</b> |     | EIGIX |
|-------|------------------|-------------------------------------------------|---|--|----------------------------------------------------------------------------------------------------|--|--------------------------|-----|-------|
|       |                  | File Edit View Window Help                      |   |  |                                                                                                    |  |                          |     |       |
|       |                  | ↑ 2910 ■ 8 உ                                    | 9 |  |                                                                                                    |  |                          |     |       |
|       |                  |                                                 |   |  |                                                                                                    |  |                          |     |       |
|       |                  |                                                 |   |  | est started, type the of these holdwin, helpdesk, er deme,<br>,<br>product information, type tour or vist www.mathworks.com. |  |                          |     |       |
|       |                  |                                                 |   |  |                                                                                                    |  |                          |     |       |
|       |                  | roducir valaros en S.I.                         |   |  |                                                                                                    |  |                          |     |       |
|       |                  | es el aucho del causla seguidad                 |   |  |                                                                                                    |  |                          |     |       |
|       |                  | es el valor de yl 1.6                           |   |  |                                                                                                    |  |                          |     |       |
|       |                  |                                                 |   |  |                                                                                                    |  |                          |     |       |
|       |                  | cual as al valor del gasto 2                    |   |  |                                                                                                    |  |                          |     |       |
|       |                  |                                                 |   |  |                                                                                                    |  |                          |     |       |
|       |                  |                                                 |   |  |                                                                                                    |  |                          |     |       |
|       |                  |                                                 |   |  |                                                                                                    |  |                          |     |       |
|       |                  |                                                 |   |  |                                                                                                    |  |                          |     |       |
|       |                  |                                                 |   |  |                                                                                                    |  |                          |     |       |
|       | 1.3949<br>0.4383 |                                                 |   |  |                                                                                                    |  |                          |     |       |
|       | $-0.3335$        |                                                 |   |  |                                                                                                    |  |                          |     |       |
|       |                  |                                                 |   |  |                                                                                                    |  |                          |     |       |
|       |                  |                                                 |   |  |                                                                                                    |  |                          |     |       |
|       |                  |                                                 |   |  |                                                                                                    |  |                          |     |       |
|       |                  |                                                 |   |  |                                                                                                    |  |                          |     |       |
|       |                  |                                                 |   |  |                                                                                                    |  |                          |     |       |
|       |                  |                                                 |   |  |                                                                                                    |  |                          |     |       |
|       |                  |                                                 |   |  |                                                                                                    |  |                          |     |       |
|       |                  |                                                 |   |  |                                                                                                    |  |                          |     |       |
| Ready |                  |                                                 |   |  |                                                                                                    |  |                          | NUM |       |
|       |                  |                                                 |   |  | Editatelo   El Cap2 - Micros   4 MATLAB Co MATLAB Eda   El Figure No. 1                                                      |  |                          |     | 19.19 |
|       |                  |                                                 |   |  |                                                                                                    |  |                          |     |       |

figura 2.2.2.

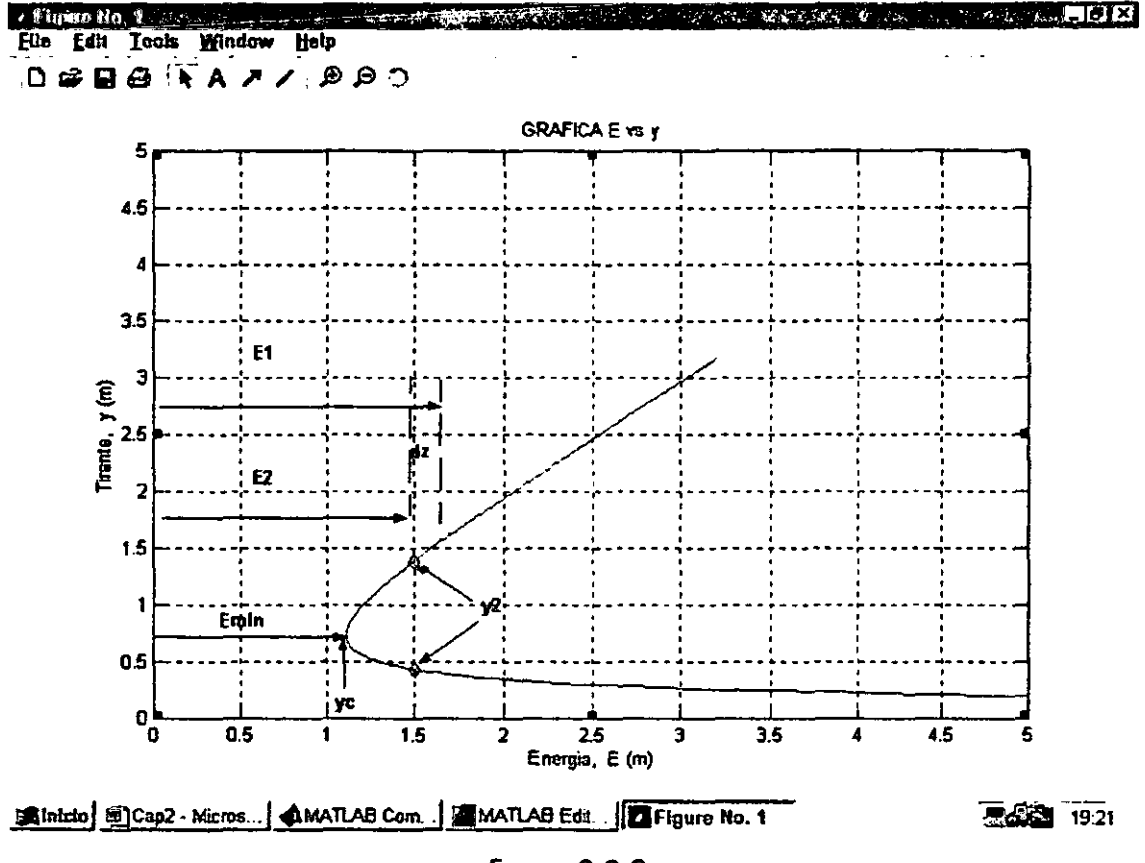

figura 2.2.3.

En la figura 2.2.3 se puede observar que los valores posibles de  $y_2$  se encuentran contenidos en una recta vertical correspondiente a  $E_2$  con un valor de 1.49 m; el tirante critico y la energía mínima corresponden al punto extremo izquierdo de la curva, con valores numéricos dados por las expresiones

$$
y_c = \sqrt{\frac{q}{g}} = 0.7415 \text{ m} \tag{2.2.7}
$$

$$
E_{\min} = \frac{3}{2} y_c = 1.6796 \quad \text{m} \tag{2.2.8}
$$

donde

- *Yc* tirante crítico
- $E_{\text{min}}$  energía específica mínima
- q gasto por unidad de ancho

Tomando en cuenta las características físicas del problema, para que el tirante en la sección 2 tenga el valor de la raíz 0.4383 m, requiere que recorra la curva de energía graficada (gasto constante), perdiendo energía hasta llegar al estado critico (tirante crítico), cambie a régimen supercrítico y vuelva a ganar energía para alcanzar éste valor; lo que no es posible en el problema de estudio. Se puede observar que la diferencia de energía entre ambas secciones es el valor del escalón presente en el canal ( $\Delta z = 0.18$  m), por lo que se concluye que el valor que da solución al problema es  $y_2$  = 1.3949 m.

En este problema se nota la flexibilidad del software para ajustar el programa a distintos casos, por ejemplo al cambiar la altura del escalón, el ancho del canal o para un gasto diferente; se tiene un programa para analizar un problema distinto, así como la posibilidad de generalizarto para otro tipo de geometría del canal en estudio.

### 2.3 Estabilidad de taludes

Se diseña un programa para analizar la estabilidad de taludes en suelos cohesivos por medio del método de las dovelas; en el que se elige un círculo de falla cualquiera y se divide el área del terreno dentro de la circunferencia de falla en varias secciones. Se calcula el peso de cada dovela ( este se obtiene al multiplicar el peso específico por el volumen de la dovela); con el punto medio de la base de la dovela. se calcula el ángulo con la vertical que éste tenga para obtener la fuerza normal y motora actuante en la base de la dovela, dadas con las siguientes expresiones respectivamente

$$
N_i = w_i \cos \theta \tag{2.3.1}
$$

$$
T_i = w_i \text{sen}\theta \tag{2.3.2}
$$

donde

- *Wi* peso de la dovela
- *O* ángulo con la vertical
- *Ni* fuerza normal
- *Ti* fuerza tangencial

Cabe mencionar que la fuerza motora se considera positiva si produce un momento en el sentido de las manecillas del reloj y negativa en caso contrario.

Se requiere también el área de la base de la dovela para obtener el esfuerzo normal como

$$
\sigma_i = \frac{N_i}{A_i} \tag{2.3.3}
$$

La resistencia potencial promedio en la base, se puede calcular a partir del esfuerzo normal que actúa en la base de la dovela, aplicando la ecuación de resistencia de Coulomb

$$
s_i = C_u + \sigma_i \tan \phi \tag{2.3.4}
$$

- $C<sub>u</sub>$  cohesión del material
- $\phi$  ángulo de fricción interna del material
- *Si* resistencia potencial promedio

La fuerza resistente potencial se obtiene como el producto de la resistencia potencial promedio en la base por el área de misma

$$
S_i = s_i A_i \tag{2.3.5}
$$

- $S_i$  fuerza resistente potencial
- A, área en la base de la dovela

Finalmente, el factor de seguridad está dado por

$$
FS = \frac{Momento \; resistance}{Momento \; motor} = \frac{\sum_{i=1}^{n} Rs_i A_i}{\sum_{i=1}^{n} RT_i} = \frac{\sum_{i=1}^{n} s_i A_1}{\sum_{i=1}^{n} T_i} = \frac{\sum_{i=1}^{n} S_i}{\sum_{i=1}^{n} T_i}
$$
(2.3.6)

donde

*R*  radio del circulo de falla en estudio

El procedimiento requiere realizar los cálculos para varios círculos de falla hasta obtener el menor factor de seguridad, cabe mencionar que entre más dovelas se tengan, será más confiable el resultado obtenido.

Sea la figura 2.3.1.

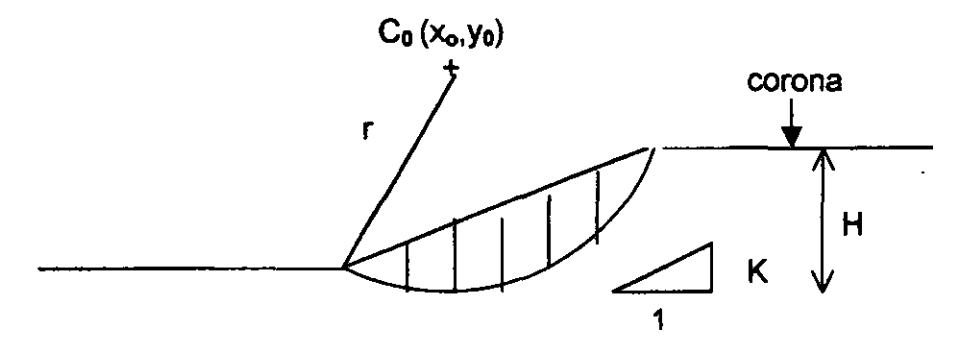

figura 2.3.1.

Se resuelve el problema 9.1 de Craig, (1974) para el caso de esfuerzos totales con los siguientes datos:

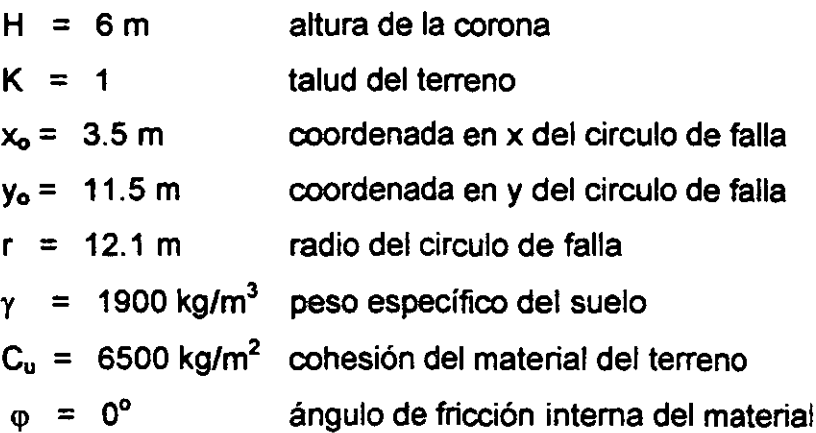

que reporta un factor de seguridad  $F_s = 2.48$ .

فسنتح ومروية أترج والمتار والتاريخ

Enseguida se muestra el programa elaborado con el software.

```
PROGRAMA PARA CALCULAR EL FACTOR DE SEGURIDAD EN TALUDES
_{\text{c1c}}<sup>#</sup> Datos de entrada
disp('PROGRAMA PARA CALCULAR EL FACTOR DE SEGURIDAD EN TALUDES
                                                                           11:disp('Presiona "1" para correr el programa o cualquier otro numero para salir '); presentación<br>res = input('R = ');
while res 0 = 1: ciclo para
repetir
                                                                                             programa
clear
                                                                                            · limpia memoria
H -input ('¿Cual es el valor de la altura de la corona?
                                                                             \equiv1.1<sub>1</sub>K =input ('¿Cual es el valor de talud?
                                                                                               *) ;
x0 =input ('¿Cual es el valor de xo?
                                                                                               11.5\lceil m \rceily0 =input ('¿Cual es el valor de yo?
                                                                                               \cdot ) ;
                                                      [n]ingreso
der -input ('¿Cual es el valor del radio?
                                                                                               1) :
                                                          \lceil m \rceildates
                                                                                               \Omega .
n =input ('¿En cuantas dovelas dividimos el intervalo?
gama = input ('¿Cual es el valor del peso especifico? [kg/m3] cohesion = input ('¿Cual es el valor de la cohesión? [kg/m2]
                                                                                               \cdot ) :
                                                                                               \Omegafi =
            input ('¿Cual es el valor del ángulo de fricción internat
                                                                                   [^{\circ}C]1) ;
m = 1/K+ Graficar el terreno, talud y corona
f = H/m:
x1 = [- (1.5^*r), 0];x^2 = [0, 1];x3 = [f, (1.5*r)]y1 = {0,0};y2 = [m*x2(1), m*x2(2)];y3 = [H,H];g = -sqrt(2 - (0-y0)^2) + x0;h = sqrt (r^2 - (H-y0)^2) + x0;
X = g: 1:hY = -sqrt(1 + 2) - (X - x0) - 2 + y0;plot(x1, y1, 'b', x2, y2, 'b', x3, y3, 'b', x0, y0, '*', X, Y)
grid
axis equal
e Division de las dovelas
intervalo = (h-g);anchodov = intervalo/n;
                                                               ancho de devels
delta = anchodov/2:
tx = (q + delta) : anchodov: h;ty = -sqrt( r^2 - (tx - x0) .2 ) + y0;hold on
plot(tx, ty, 'r*')
hold off
```
Dis  $= []$ ;  $i = 1$ ; while  $i < n+1$ if  $tx(i) < 0$  $\cdot$ Dis(i)  $\circ$  -ty(i); elseif  $0 < tx(i)$ if  $tx(i) < f$ cicle para talcular la altura de la devela Dis(i) =  $-ty(i)$  +  $(m*tx(i));$ segun su posicion else Dis(i) =  $H - ty(i)$ ; end  $\overline{a}$ end  $i = i+1;$ end .Calculo de pesos y angulos Area = anchodov \* Dis: Peso = Area \* gama;  $pa = ty-y0;$  $pb = tx-x0;$ teta =  $atan2 (pa, pb);$ alfa = teta +  $(pi/2);$  $T = Peso.*(sin(alfa));$  $gx = g - x0$ ;  $hx = h - x0;$  $gy = 0 - y0$ ; hy =  $H - y0$ ; teta2 = atan2  $(gy, gx);$ teta3  $\circ$  atan2 (hy, hx); alfalong =  $teta3-teta2;$ longitud =  $r$  \* alfalong; \* Coordenadas de los puntos donde se dividen las dovelas  $tx2 = (g):anchodov:h;$ ty2= -sqrt ( $r^2$  - (tx2 - x0). 2) + y0;  $pa2 = ty2-y0;$  $pb2 = tx2-x0;$ angdov  $\circ$  atan2 (pa2, pb2); · angulos entre dovelas hold on  $plot(tx2, ty2, 'b'')$ hold off  $N = Peso.*(cos(allfa))$ ; firad =  $fi * pi / 180$ ; N1 =  $cohesion*(longitud);$  $N2 = tan(firad) * (sum(N));$  $Mr = NI+N2$ - momento resistente  $Mm = sum(T)$ mements mitor  $Fs = MF / Mm$ factic de sequiidad disp!' Deseas volver a correr el programa');

<u> 1989 - An Dùbhlachd ann an Dùbhlachd ann an Dùbhlachd ann an Dùbhlachd ann an Dùbhlachd ann an Dùbhlachd ann a</u>

والتواص بريدانية

```
res = input(('R = '));
end
                                                         cicle para repetir el programa
if res \sim 1
   disp('FIN DE PROGRAMA');
end
```
A continuación se muestran los resultados obtenidos para el mismo problema cambiando solo el número de dovelas y la forma en que despliega la representación gráfica en la figura 2.3.2.

PROGRAMA PARA CALCULAR EL FACTOR DE SEGURIDAD EN TALUDES Presiona "1" para correr el programa o cualquier otro numero para salir  $R = 1$ Cual es el valor de la altura de la corona  $[m]$ 8 Cual es el valor de talud  $\mathbf{1}$ Cual es el valor de xo  $[m]$  $3.5$ Cual es el valor de yo 11.5  $[m]$ Cual es el valor del radio  $[m]$ 12.1 En cuantas dovelas dividimos el intervalo 5 Cual es el valor del peso especifico 1900  $\left[\text{kg/m3}\right]$ Cual es el valor de la cohesion 650C  $[kq/m2]$ Cual es el valor del angulo de friccion interna  $[^{\circ}C]$  $\bullet$ 

#### $Mr =$

 $1.2534e+005$ 

#### $Mm =$

5.1242e+004

#### $Fs =$

2.4460

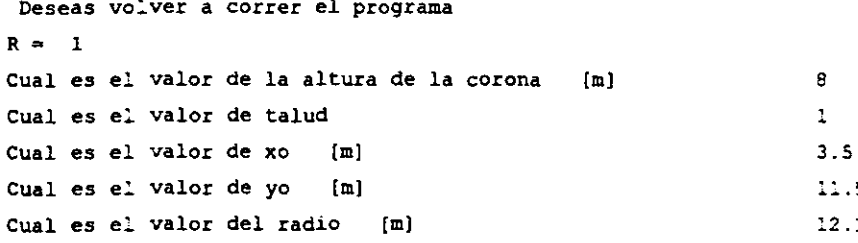

5  $\bf{1}$ 

<u> Prima Partamento de Antonio</u>

**En Cuantas dovelas dividimos el intervalo 10 Cual es el valor del peso especifico** [kg/m3] 1900 **Cual es el valor de la cohesion** [kg/m2] 6500 Cual es el valor del angulo de friccion interna  $[^{\circ}C]$ O Mr-**1.2534e+005**  Mm-**5.0298e+004**   $F<sup>s</sup>$  = 2.4918 **Deseas volver a correr el programa**   $R = 1$ **Cual** es el **valor** de **la altura de la corona** [mi 8 *Cual* es el **valor** de **talud**  1 **Cual** es el **valor** de xo [m] 3.5 **cual** es el **valor** de yo [m] 11.5 **Cual** es el **valor del radio** [m] **12.1**  1000 En cuantas dovelas dividimos el intervalo **Cual es el valor del peso especifico [kg/m31**  1900 6500 **Cual es el valor de la cohcsion [kg/m2J**  Cual es el valor del angulo de friccion interna [<sup>o</sup>C] O Mr $=$ 

**1.2534e+005** 

#### $Mm =$

4. 9173e+004

#### Fs o

2.5181

**Deseas volver a correr el programa**   $R = 0$ **FIN DE PROGRAMA** 

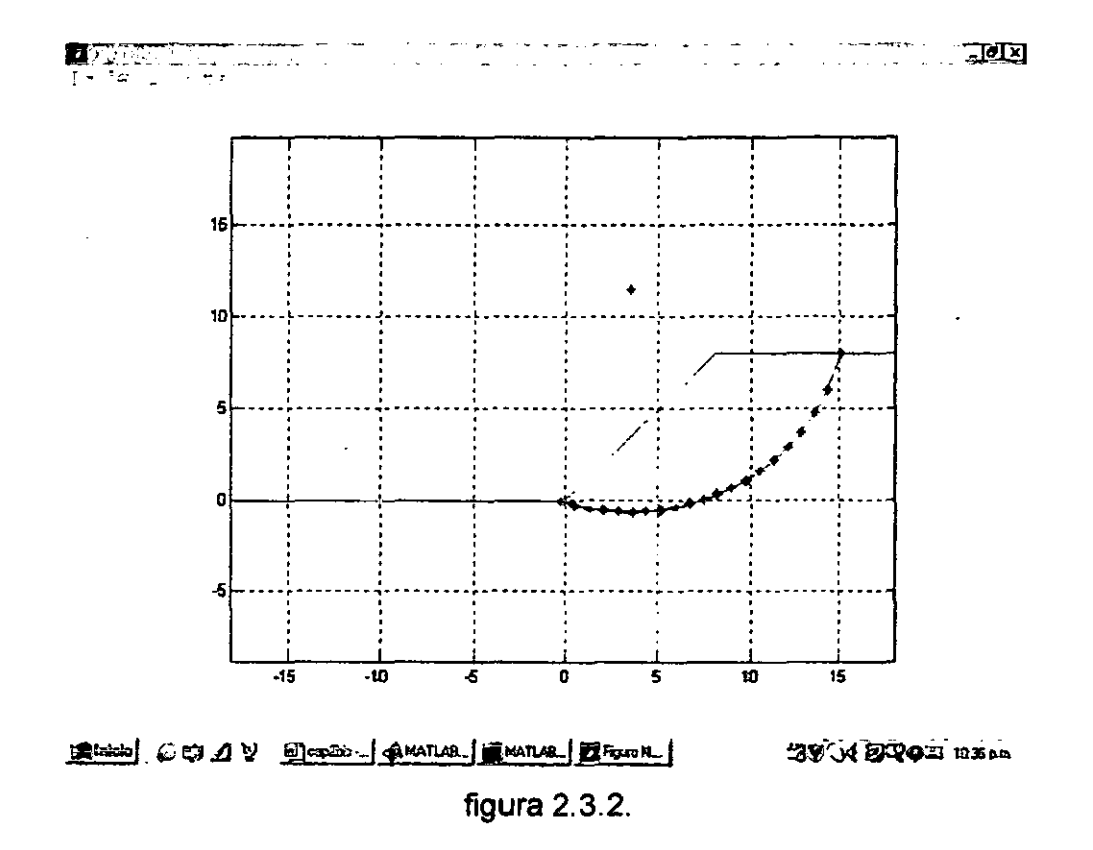

Aquí se puede observar que el resultado obtenido con el programa, depende de donde se coloque el centro del círculo de falla en estudio, así como su radio y el número de dovelas en que se divida la sección. Se observa la flexibilidad del software para poder realizar repetidamente los cálculos probando distintas condiciones y obteniendo simultáneamente una representación gráfica.

#### 2.4 Cámaras de oscilación

En esta sección se resuelve un problema relacionado con el funcionamiento de una cámara de oscilación, para lo cual se resuelve el ejemplo de cámara simple tomado de Berezowsky y Ramírez (1988).

Sea la instalación mostrada en la figura 2.4.1

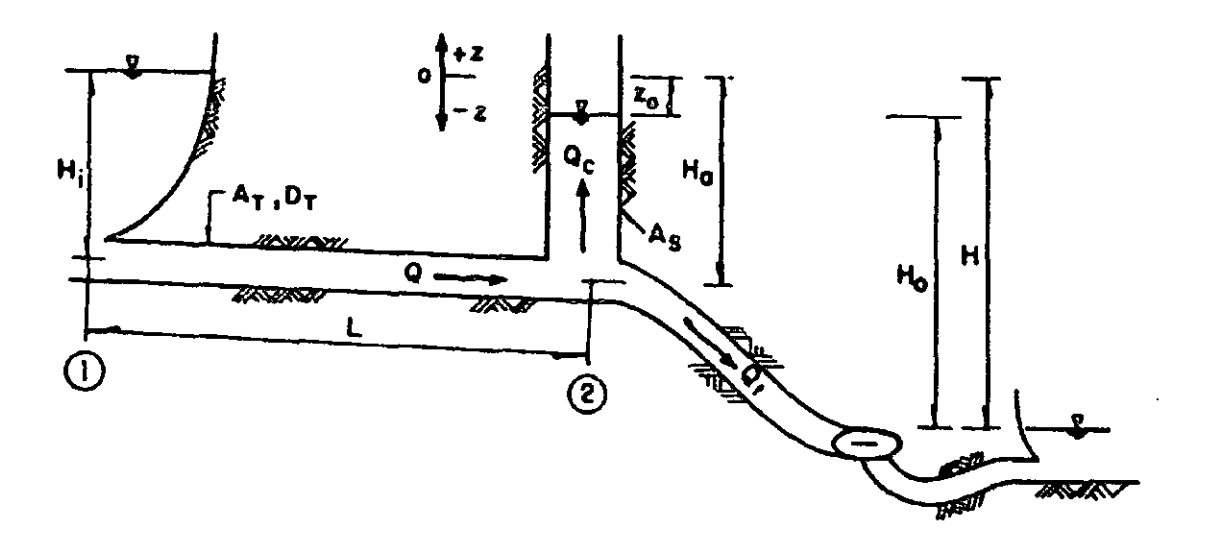

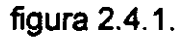

#### donde

- Hi es el nivel en el embalse, en m
- es el área del túnel, en m<sup>2</sup>  $A<sub>T</sub>$
- $D_T$ es el diámetro del túnel, en m
- L es la longitud del túnel, en m
- $Q$  es el gasto en el túnel, en m<sup>3</sup>/s
- $Q_{\rm C}$  es el gasto en la cámara, en m<sup>3</sup>/s
- z es el nivel de la oscilación en la cámara, en m
- $A<sub>s</sub>$  es el área de la cámara, en m<sup>2</sup>
- Ha es el nivel en la cámara, en m
- $Q_T$  es el gasto en la tubería de presión, en m<sup>3</sup>/s
- Ho es la carga total, en m
- H es la diferencia entre el nivel de embalse y el del desfogue, en m.

Las ecuaciones fundamentales que permiten determinar las llamadas oscilaciones de masa en este sistema son las de continuidad:

$$
\frac{dz}{dt} = \frac{VA_f - Q_f}{A_s} \tag{2.4.1}
$$

y la dinámica (obtenida a partir de la segunda ley de Newton):

$$
\frac{dV}{dt} - \frac{g}{L} \left( z + F V |V| \right) \tag{2.4.2}
$$

donde

- *V* velocidad media
- g aceleración de la gravedad
- $F = fL/(2gD_r)$  coeficiente de pérdidas
- f coeficiente de fricción según Darcy-Weisbach.

Las ecs. 2.4.1 y 2.4.2 forman un sistema de ecuaciones diferenciales ordinarias que no tiene solución analítica general.

الجرداني فتسور المتجرد ومردود والأنافل

Se desean calcular las oscilaciones en una cámara simple para el caso de un cierre total instantáneo. Para fines de comparación, se resuelve el mismo ejemplo de la referencia arriba citada.

Los datos son los siguientes:

**Commercial Commercial** 

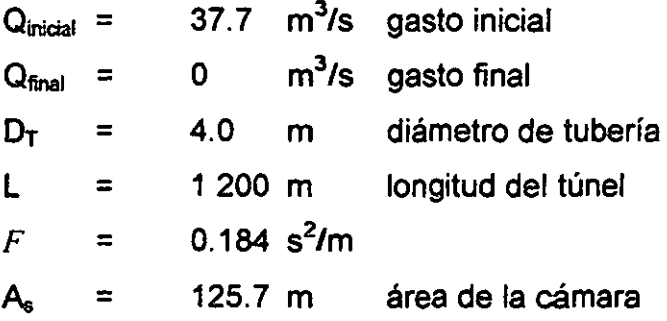

El programa en MA TLAB diseñado para resolver este problema es el siguiente:

```
CAMARA DE OSClLACICN 
ele 
disp ('Valores en S.I')
Qi = input ('Cual es el valor del gasto antes de la manicbra '); 
Qf = input ('Cual es el valor del gasto al final de la maniobra ');
\bar{D} = input ('Cual es el valor del diametro de la tubería ');
                                                                                 reconcie date:
L = input ('Cual es la longitude de la tu'beria ');<br>F = input ('Cual es el valor de las perdidas ');F = 1nput ('Cual es el valor de las perclidas
As \approx input('Cual es el area de la camara de oscilacion ');
At = pi * D^2 / 4;
vi = qi / At;talcula valores
zi = -F*Vi^2;save ('datos', 'Qi', 'Qf', 'D', 'L', 'F', 'As', 'At', 'Vi', 'zi')
                                                                                 guarda valores
[t, y] = ode45('Camara', [0 500], [zi; Vi]);resuelve equación
Maximos = max(y)- busca valores maximos
Minimos = min(y)busca valores minimos
D = y(:,1);I = y(:,2);plot (t,D, '-"') 
ti tle (' Camara de oscilación') 
                                                                               % gráfica 
legend ('Elevacion') 
                                                                               % 
xlabel('Tiempo (s) ') 
                                                                               % 
ylabel ( 'z (m)') 
                                                                               % 
                                                                               % grid
```
figure plot  $(t, 1, +1)$ title(' Camara de oscilación') legend ('Velocidad') xlabel('Tiempo (s) ')  $ylabel('V (m/s)!)$ grid

*i* gráfica ٠ę. s.  $\mathbf{R}$  $\pmb{\ast}$ 

El programa llama a una función llamada "Camara" en la que están contenidas las ecuaciones diferenciales por resolver:

```
Programa para crear una función para un sistema de ecuaciones diferenciales
function out1 = camara(t, y)
load datos Oi Of D L F As At Vi zi
                                                     llama los valores de datos
Qi = Qi;Qf = Qf;D = D;L = L;
F = F;
                                                     reasigna valores
As = As:At = At;Vi = Vi;zi = zig = 9.81;ec1 = (At * y(2) - Qf) / As:se define la ecuación a resolver
ec2 = -g/L*(y(1) + F*y(2) *abs(y(2)))se define ecuación a restiver
out1=[ec1; ec2]? regresa resultados a 'Camara'
```
En la función "Camara", se incluyen las condiciones iniciales y el tiempo máximo en el que se desea obtener los resultados; el software emplea un resolvedor de ecuaciones diferenciales de cuarto a quinto orden del tipo Runge-Kutta y escoge de forma automática el incremento de tiempo; por supuesto que el usuario puede cambiar este valor o emplear otro método numérico.

> ESTA TESTS NO SALE ETE LA BIBELICOTOECA

Nótese que la mayor parte del código son comentarios o instrucciones para dar presentación a los resultados. En la figura 2.4.2 se muestra la forma en que trabaja el software; y en la figura 2.4.3 y figura 2.4.4 se incluyen los resultados obtenidos con este programa.

| - I MAIL ALL COUNTER WEIGHT<br><b>Contract Contract</b>                                                        | $\blacksquare$ $\blacksquare$ |
|----------------------------------------------------------------------------------------------------|-------------------------------|
| File Edit View Window Help                                                                                     |                               |
| $\{D\otimes_{\mathbb{F}} A\geq 0\}$ of $\{B,B\}$ ?                                                             |                               |
| <b>Walores en S.I</b>                                                                                          |                               |
| Cual es el valor del gasto antes de la maniobra<br>-97.7                                                       |                               |
| Cual es el valor del gasto al final de la maniobra  0<br><b>Cual es el valor del diametro de la tuberia  4</b> |                               |
| Cual es la longitud de la tubería 1200                                                                         |                               |
| Cual es el valor de las perdidas<br>- 184                                                                      |                               |
| Cual es el area de la camara de oscilacion<br>125.7                                                            |                               |
| Maximos -                                                                                                    |                               |
| 3.0081<br>9.4148                                                                                               |                               |
| Piinimos ≖                                                                                                    |                               |
|                                                                                                    |                               |
| $-7.8913$<br>$-2.4736$                                                                                         |                               |
|                                                                                                    |                               |
|                                                                                                    |                               |
|                                                                                                    |                               |
|                                                                                                    |                               |
|                                                                                                    |                               |
|                                                                                                    |                               |
|                                                                                                    |                               |
|                                                                                                    |                               |
|                                                                                                    |                               |
|                                                                                                    |                               |
|                                                                                                    |                               |
| Η.                                                                                                    |                               |
| Ready                                                                                                    | <b>NIM</b>                    |
| <b>BICAP2-MISTOSOR WO AMATLAB Command</b><br>MATLAB Editor/Deb   For Figure No. 1                              | <u>'avn</u><br>3:54 PM        |
|                                                                                                    |                               |

figura 2.4.2.

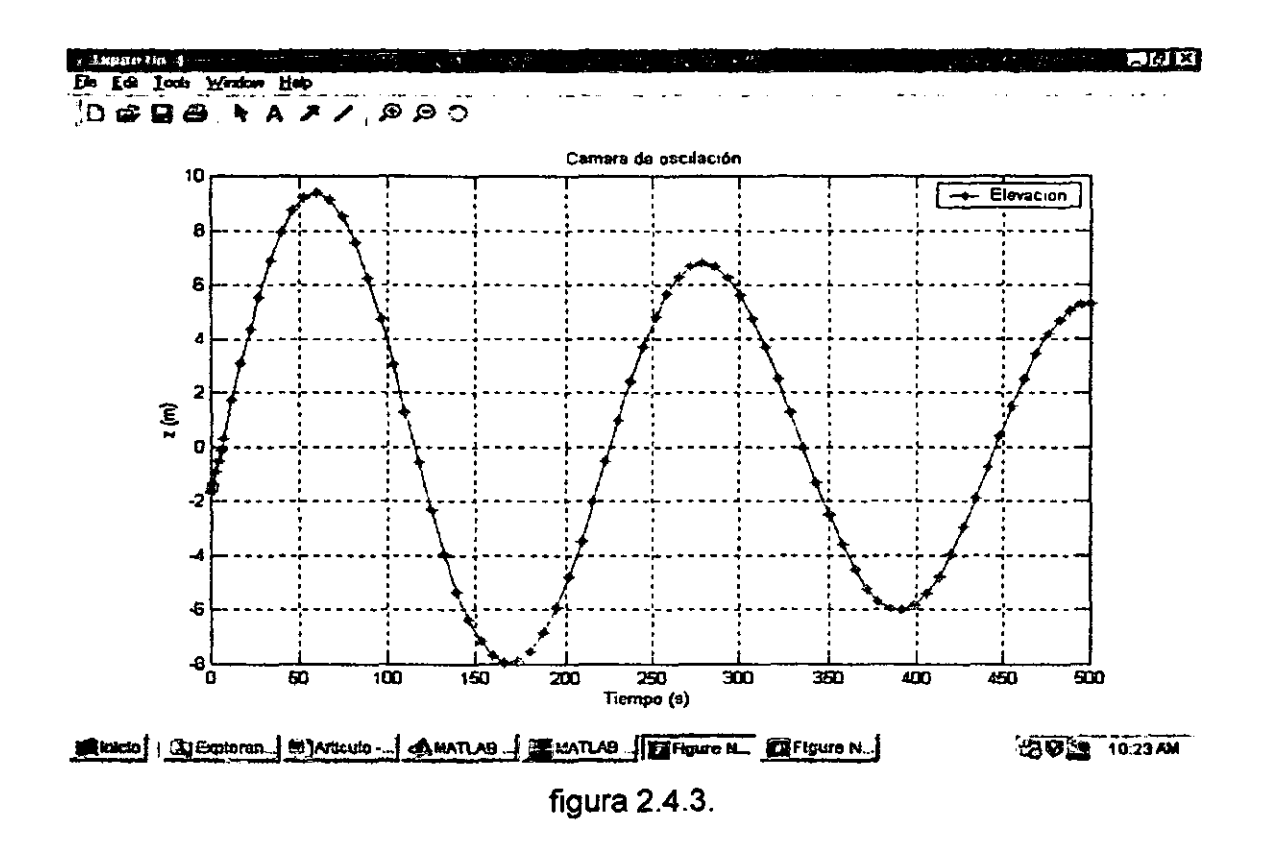

a kupus kui a াগম Fie Ed Iode Wedow Help DGBB AAA OO Camara do oscilación Velocidad ż V (m/s) Ó  $\mathbf{A}$ -2  $3^{\frac{1}{6}}$ த  $\overline{100}$  $\overline{150}$  $\overline{\textbf{200}}$ 250 w ऊ्रा 400 茹  $\overline{\mathbf{w}}$ Tiempo (s) SERIGIO : CLECOROLISO ... SERIGIO - NL AMATLABC... SERIGIO NO. 1 2 FIGURE NO. 2 2 200 3 9:55 AM

figura 2.4.4.

El paquete reporta como primer máximo una altura de 9.41 m y el primer mínimo de - 7.89 m; en la tabla 2.4.1 se comparan estos valores con los obtenidos por Berezowsky y Ramírez (1988) con el método numérico de Heun (segundo orden) y con las gráficas de Calame-Gaden.

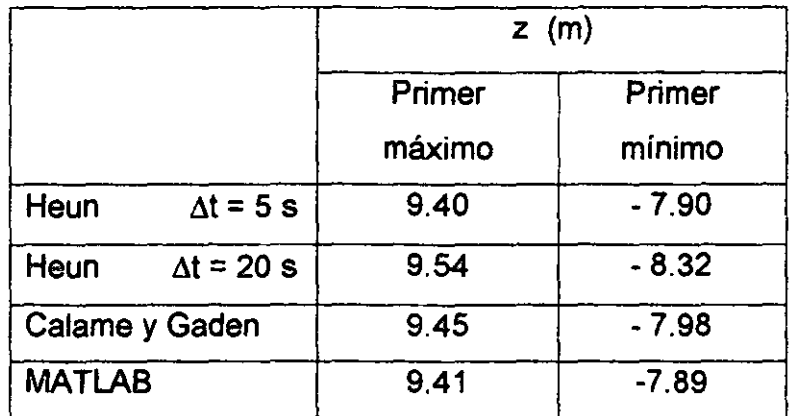

#### tabla 2.4.1.

El incremento de tiempo que emplea el paquete es de 0.2774 s y los resultados son parecidos a los del método de Heun pero para un incremento del tiempo de 5 s; es obvio el ahorro en tiempo de cálculo y en valores de resultados almacenados.

Con el empleo del paquete, el usuario no tiene que preocuparse por el método numérico de solución (en este caso del sistema de ecuaciones diferenciales) y puede, en su lugar, dedicar más tiempo a ver el comportamiento del fenómeno al cambiar las variables del problema (por ejemplo *L* o *As).* 

Todos los programas diseñados cuentan con la capacidad de evaluar problemas similares con datos distintos en una lapso de tiempo pequeño.

# **CONCLUSIONES**

#### **Conclusiones generales**

Existen varios softwares que pueden emplearse en Ingeniería; aquí se presenta el uso del MATLAB, pero un análisis semejante puede hacerse para cualquier otro.

Estos paquetes tienen las siguientes ventajas: son relativamente fáciles de emplear; es simple resolver problemas similares con datos distintos o con pequeñas modificaciones a los programas; la notación para indicar operaciones es semejante a la empleada cotidianamente en ingeniería; cuentan con ayudas y ejemplos de los distintos comandos; tienen funciones preestablecidas para problemas típicos de matemáticas que, además, pueden ajustarse a las necesidades propias del problema.

Aunque la presentación gráfica es muy adecuada, no lo es tanto la de los datos en forma numérica, ya que presenta los resultados en forma matricial o vectorial.

La principal desventaja por ahora sería la de su poca disponibilidad y su costo.

Este software ocupa un espacio en disco duro de cerca de 760 Mb; mucho mayor que el de FORTRAN (121 Mb) Y que el EXCEL (78 Mb), lo que podría ser un inconveniente si no se cuenta con una maquina con suficiente espacio.

Tiene la ventaja que no crea un programa ejecutable por lo que los archivos generados por el paquete son relativamente pequeños.

54

# Conclusiones particulares

En el ejemplo de la cámara de oscilación se emplea en total 1.45Kb mientras que con una hoja de cálculo (con el método de Heun) requiere más de 100 Kb dependiendo del número de columnas que se definan en la tabla.

Se tiene la capacidad de emplear este tipo de softwares como un lenguaje de programación, ya que cuenta con comandos equivalentes para ello, con la ventaja de no requerir la declaración del tipo de variables, como se observa en el problema del comportamiento de una laguna bajo la influencia de una marea.

En el problema de energía específica en un canal se puede observar que el programa generado para el caso particular de estudio, se puede modificar para obtener otro con una mayor capacidad de análisis sin requerir una reestructuración completa.

En el caso del programa para la estabilidad de taludes, se puede observar que empleando relativamente poco tiempo para su elaboración, se obtiene un ahorro en cálculos repetitivos.

En todos ellos se simplifica la realización de operaciones y gráficos, sin embargo requiere una inversión de tiempo y esfuerzo para realizar el programa; pero éste es menor al empleado al realizar el programa en un lenguaje de programación, gracias a los comandos que permiten realizar instrucciones preestablecidas.

# **BIBLIOGRAFÍA**

### **Bibliografía**

Berezowsky, M. Y Ramírez, H. 1988, Cámaras de oscilación. Análisis y diseño hidráulico, pag 51-57, No 0-28 Series del Instituto de Ingeniería, México.

Craig, R. 1974, Soil Mechanics, pag. 242,244, 249,250,251 Van Nostrand Reinhold, London.

Etter,O. 1993, Engineering problem solving whith MATLAB, Prentice Hall, U.SA

Fuentes, O. y Martinez, P. 1988, Introducción a los métodos numéricos aplicados a la hidráulica, pag. 60-63, Serie divulgación 5 Instituto mexicano de tecnología del agua.

Padilla, R. 2000, El sistema internacional de unidades en la ingeniería geotecnia aplicada, Apuntes de curso. En proceso de revisión por la Sociedad Mexicana de Mecánica de Suelos para su publicación.

Sotelo, G. 1997, Apuntes de Hidráulica II, pag. 101-108, UNAM, México.